# **Open Watcom Debugger Interface**

**Originally written by WATCOM International Corp. Revised by Open Watcom contributors**

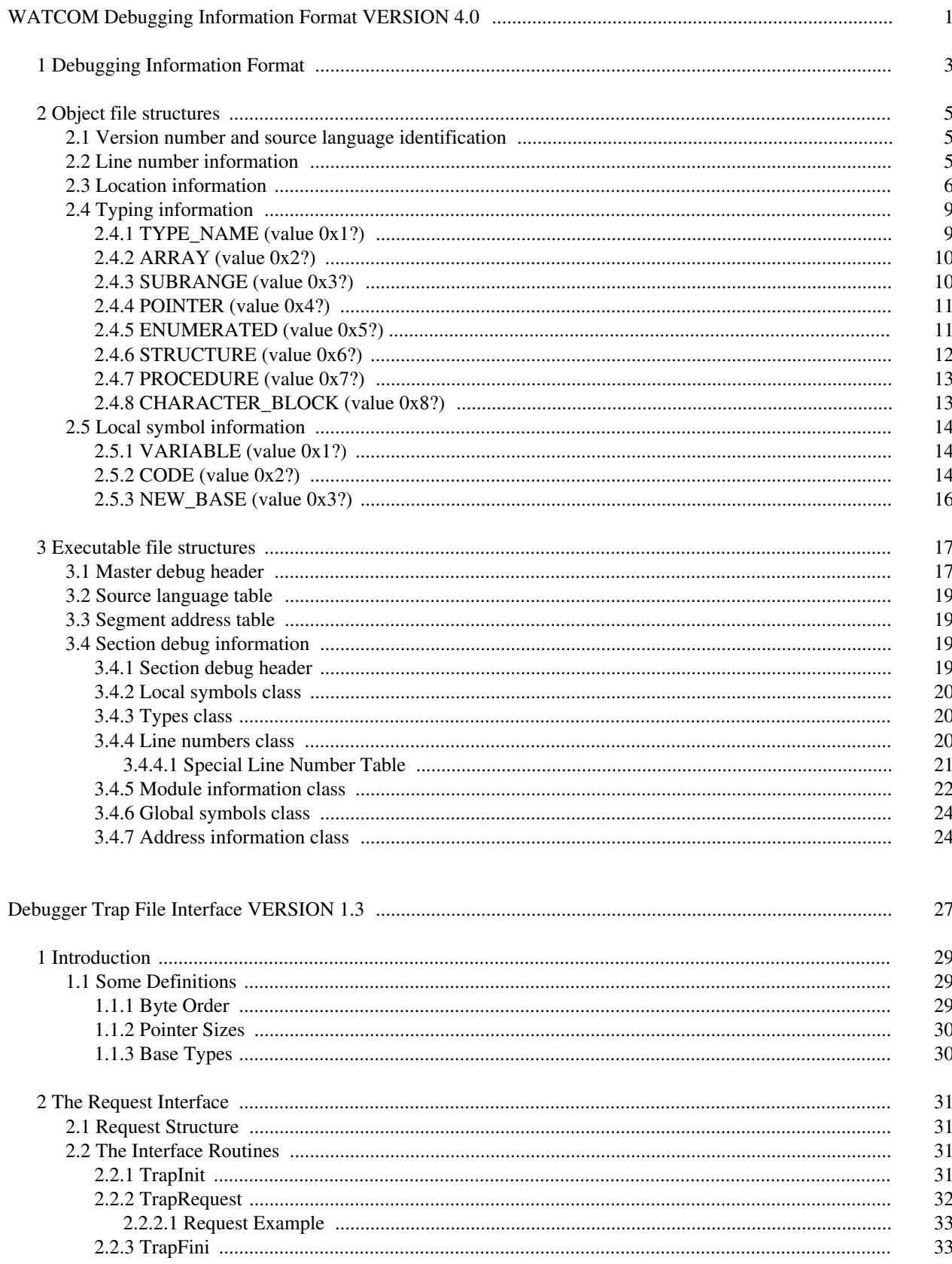

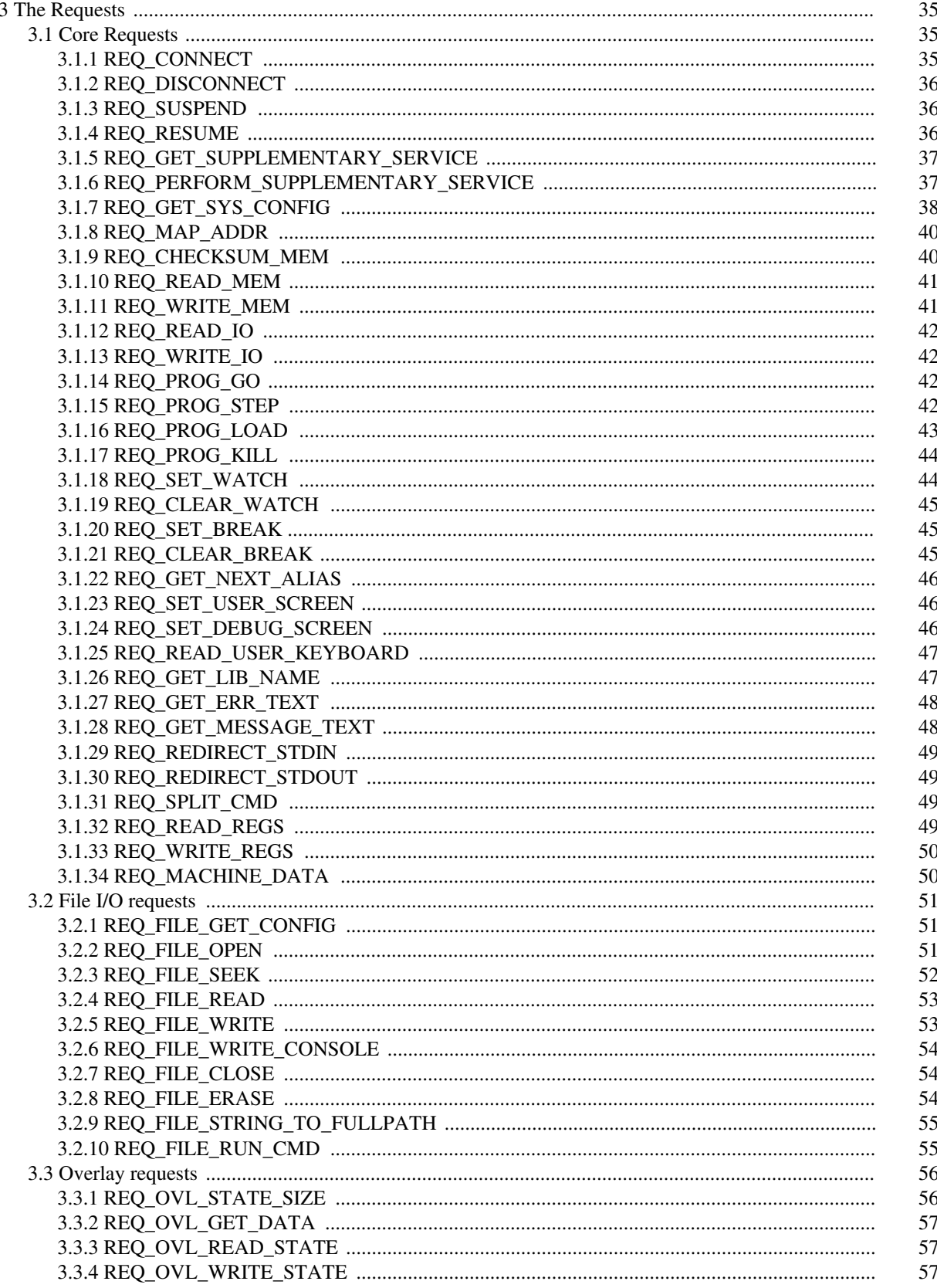

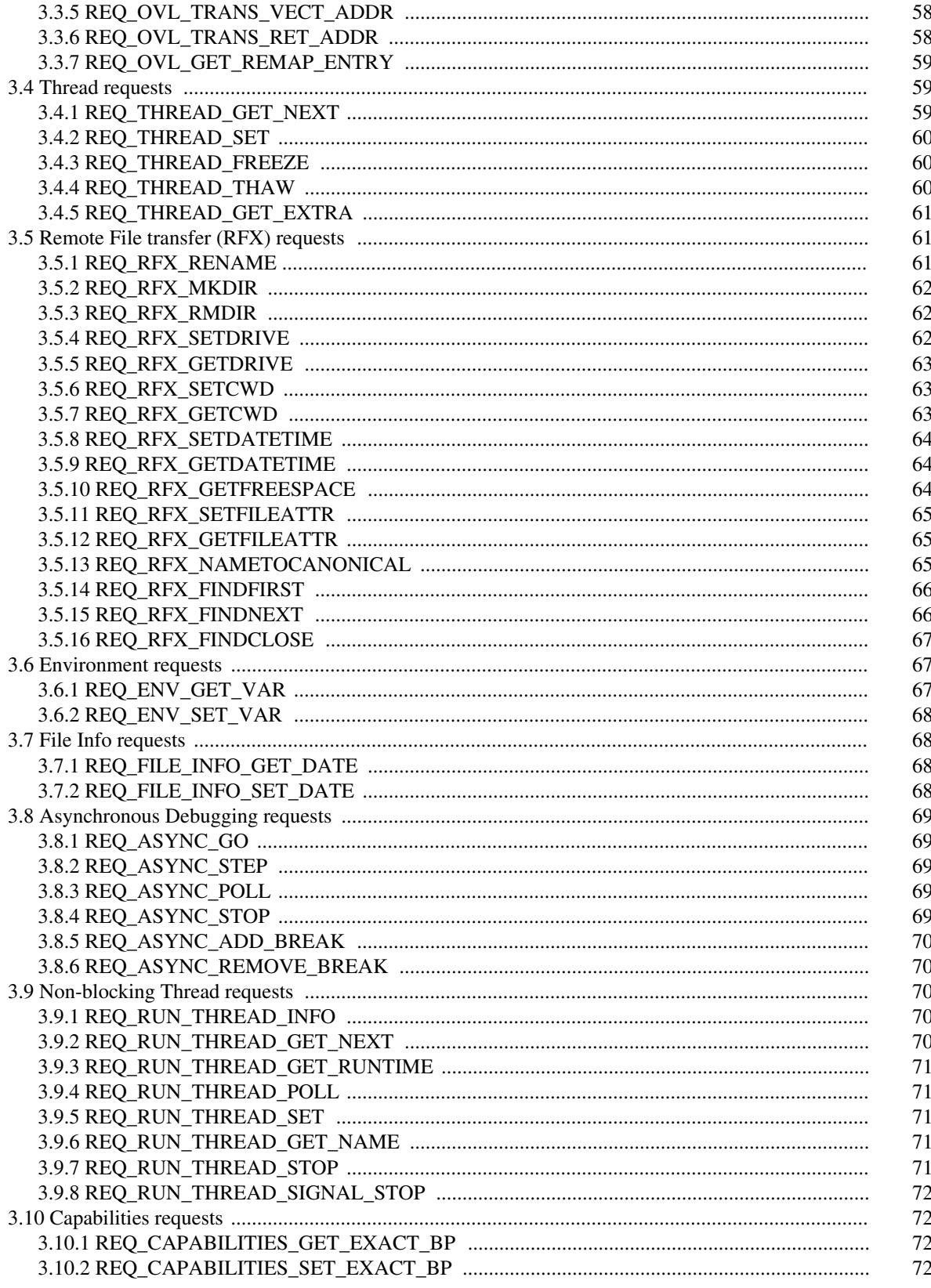

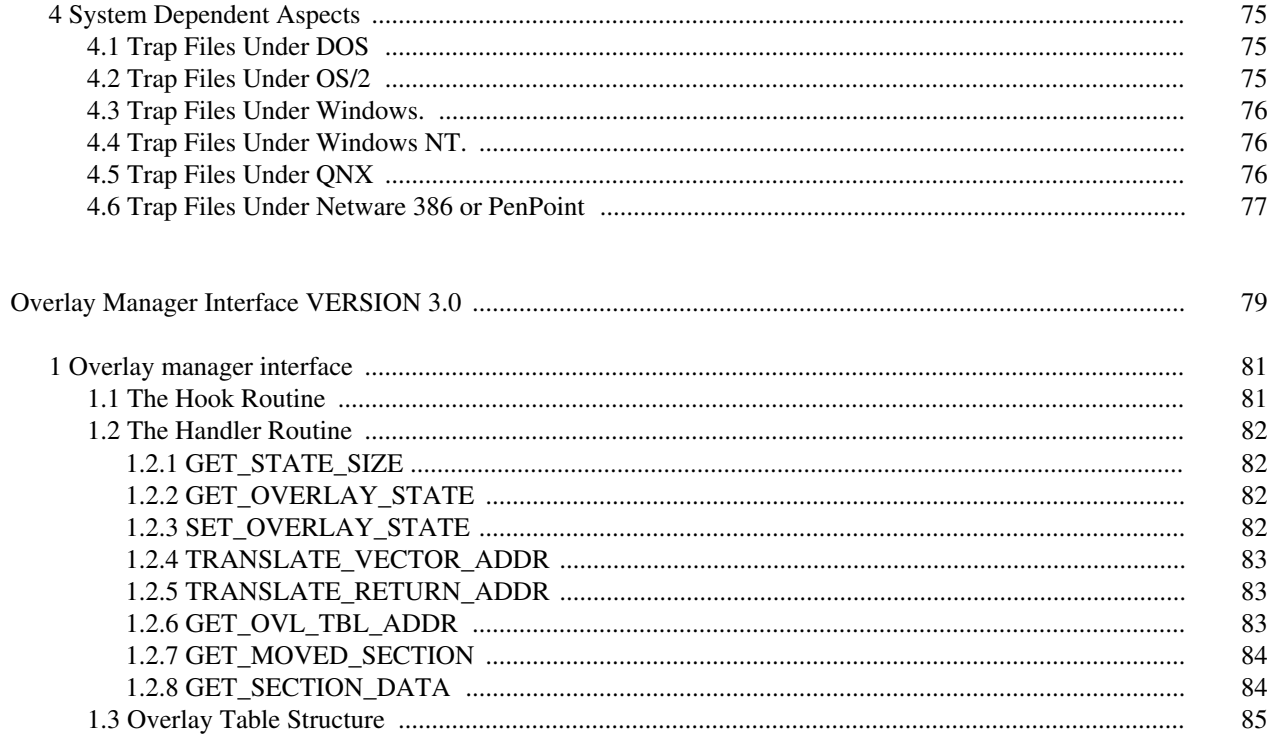

# **WATCOM Debugging Information Format VERSION 4.0**

# **1 Debugging Information Format**

This document describes the object and executable file structures used by the Open Watcom Debugger to provide symbolic information about a program. This information is subject to change.

Note that version 4.0 of the Open Watcom debugger supports the DWARF and CodeView symbolic debugging information formats in addition to the format described in this document. For the purposes of discussion, this format will be known as the "WATCOM" format. DWARF is now the primary format used by Open Watcom compilers. Support for generating the WATCOM format will probably remain but is only useful for debugging DOS overlays.

Before reading this document you should understand the Intel 8086 Object Module Format (OMF). This format is described in the Intel document *8086 Relocatable Object Module Formats* and also the October 1985 issue of *PC Tech Journal*.

Responsibility for the Intel/Microsoft OMF specification has been taken over by the Tools Interface Standards (TIS) Committee. The TIS standards (including the OMF spec) may be obtained by phoning the Intel literature center at 1-800-548-4725 and asking for order number 241597.

This document is for the Open Watcom Debugger version 4.0 (or above.)

## **4 Debugging Information Format**

# **2 Object file structures**

The compiler is responsible for placing extra information into the object file in order to provide symbolic information for the Open Watcom Debugger. There are three classes of information, each of which may be present or absent from the file individually. These classes are line number, type and local symbol information.

For the Open Watcom C compiler, line number information is provided when the "/d1" switch is used and all three classes are provided when the "/d2" switch is used.

## **2.1 Version number and source language identification**

Since there may be different versions of the type and local symbol information, and there may be multiple front-ends a special OMF COMENT record is placed in the object file. It has the following form:

```
comment_class = 0xfe
' D'major_version_number (char)
minor_version_number (char)
source_language (string)
```
The comment\_class of 0xfe indicates a linker directive comment. The character 'D' informs the linker that this record is providing debugging information. The major\_version\_number is changed whenever there is a modification made to the types or local symbol classes that is not upwardly compatible with previous versions. The minor\_version\_number increments by one whenever a change is made to those classes that is upwardly compatible with previous versions. The source\_language field is a string which determines what language that the file was compiled from.

If the debugging comment record is not present, the local and type segments (described later) are not in WATCOM format and should be omitted from the resulting executable file's debugging information. The current major version is one, and the current minor version is three.

## **2.2 Line number information**

Line number information is provided by standard Intel OMF LINNUM records. A kludge has been added that allows for line numbers to refer to more than one source file. See the section on the "Special Line Number Table" in the executable structures portion of the document for more details.

# **2.3 Location information**

A type or symbol definition may contain a location field. This field is of variable length and identifies the memory (or register) location of the symbol in question. A location field may consist of a single entry, or a list of entries. Each entry describes an operation of a stack machine. The value of the location field is the top entry of the stack after all the operations have been performed. To tell whether a field is a single entry or a list, the first byte is examined. If the value of the byte is greater than 0x80, then the field consists of a list of entries, and the length in bytes of the list is the value of the first byte minus 0x80. If the first byte is less than 0x80, the byte is the first byte of a single entry field. The top nibble of the first byte in each entry is a general location class while the low nibble specifies the sub-class.

BP\_OFFSET (value 0x1?) BYTE (value 0x10) offset\_byte WORD (value 0x11) offset\_word DWORD (value 0x12) offset\_dword CONST (value 0x2?) ADDR286 (value 0x20) memory\_location\_32\_pointer ADDR386 (value 0x21) memory\_location\_48\_pointer INT\_1 (value 0x22) const\_byte INT\_2 (value 0x23) const\_word INT\_4 (value 0x24) const\_dword MULTI\_REG (value 0x3?) Low nibble is number of register bytes that follow  $-1$ . The registers are specified low order register first. REG (value 0x4?) Low nibble is low nibble of the appropriate register value. This may only be used for the first 16 registers. IND\_REG (value 0x5?) CALLOC\_NEAR (value 0x50) register\_byte CALLOC\_FAR (value 0x51) register\_byte, register\_byte RALLOC\_NEAR (value 0x52) register\_byte RALLOC\_FAR (value 0x53) register\_byte, register\_byte OPERATOR (value 0x6?) IND\_2 (value 0x60) IND\_4 (value 0x61) IND\_ADDR286 (value 0x62) IND\_ADDR386 (value 0x63) ZEB (value 0x64) ZEW (value 0x65) MK\_FP (value 0x66) POP (value 0x67) XCHG (value 0x68) stack\_byte ADD (value 0x69) DUP (value 0x6a) NOP (value 0x6b) Here is the list of register numbers: 0-AL, 1-AH, 2-BL, 3-BH, 4-CL, 5-CH, 6-DL, 7-DH 8-AX, 9-BX, 10-CX, 11-DX, 12-SI, 13-DI, 14-BP, 15-SP 16-CS, 17-SS, 18-DS, 19-ES 20-ST0, 21-ST1, 22-ST2, 23-ST3, 24-ST4, 25-ST5, 26-ST6, 27-ST7 28-EAX, 29-EBX, 30-ECX, 31-EDX, 32-ESI, 33-EDI, 34-EBP, 35-ESP 36-FS, 37-GS

CONST pushes a single constant value onto the expression stack. INT\_1 and INT\_2 constant values are sign-extended to four bytes before being pushed.

The OPERATOR class performs a variety of operations on the expression stack.

- *IND* 2 Pick up two bytes at the location specified by the top entry of the stack, sign-extend to four bytes and replace top of stack with the result.
- *IND\_4* Replace the top of stack with the contents of the four bytes at the location specified by the top of stack.
- *IND\_ADDR286* Replace the top of stack with the contents of the four bytes, treated as a far pointer, at the location specified by the top of stack.
- *IND\_ADDR386* Replace the top of stack with the contents of the six bytes, treated as a far pointer, at the location specified by the top of stack.
- *ZEB* Zero extend the top of stack from a byte to a dword (clear the high three bytes).
- *ZEW* Zero extend the top of stack from a word to a dword.
- *MK\_FP* Remove the top two entries from the stack, use the top of stack as an offset and the next element as a segment to form a far pointer and push that back onto the stack.
- *POP* Remove the top entry from the stack.
- *XCHG* Exchange the top of stack with the entry specified by stack\_byte. "XCHG 1" would exchange the top of stack with the next highest entry.
- *ADD* Remove the top two entries from the stack, add them together and push the result.
- *DUP* Duplicate the value at the top of the stack.
- *NOP* Perform no operation.

REG and MULTI\_REG push the 'lvalue' of the register. If they are the only entry then the symbol exists in the specified register. To access the value of the register, you must indirect it.

BP\_OFFSET locations are for variables on the stack. The values given are offsets from the BP register for 286 programs and from the EBP register for 386 programs. A BP\_OFFSET could also be expressed with the following series of operations:

```
MULTI_REG(1) SS
IND_2
MULTI_REG(1) EBP
IND_4
MK_FP
INT_1 offset_byte
ADD
```
The IND\_REG location type is used for structured return values. The register or register pair is used to point at the memory location where the structure is returned. CALLOC means that the calling procedure is responsible for allocating the return area and passing a pointer to it as a parameter in the specified registers. RALLOC means that the called routine allocated the area and returns a pointer to it in the given registers.

# **2.4 Typing information**

The Open Watcom Debugger typing information is contained in a special segment in the object file. The segment name is "\$\$TYPES" and the segment class is "DEBTYP". To allow greater flexibility in demand loading the typing information and also let it exceed 60K for a single module, each object file may have multiple \$\$TYPES segments. Each segment is identified by an entry in the demand link table (described in the executable file structures section). No individual segment may exceed 60K and no individual type record may be split across a segment boundry. Also, any type which is described by multiple records (structures, enums, procedures) may not be split across a segment boundry. Since each segment is loaded as a whole by the debugger when demand loading, increasing the segment size requires larger amounts of contiguous memory be present in the system. Decreasing the size of the individual segments reduces memory requirements, but increases debugger lookup time since it has to traverse more internal structures. The current code generator starts a new type segment when the current one exceeds 16K. The segments are considered to be a stream of variable length definitions, with each definition being preceded by a length byte. A number of the definitions contain indices of some form. These indices are standard Intel format, with 0 meaning no index, 1 to 127 is represented in one byte, 128 to 32767 in high byte/low byte form with the top bit on in the high byte. Definitions are given index numbers by the order in which they appear in the module, with the first being index one. Character strings representing names are always placed at the end of a definition so that their length can be calculated by subtracting the name's start point from the length of the record. They are not preceded by a length byte or followed by a zero byte.

The first byte identifies the kind of the type definition that follows. The top nibble of the byte is used to indicate the general class of the type definition (there are eight of these). The low order nibble is used to qualify the general type class and uniquely identify the definition type.

### **2.4.1 TYPE\_NAME (value 0x1?)**

This definition is used to give names to types. There are three sub-classes.

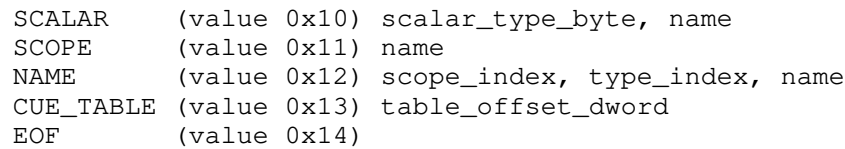

SCALAR is used to give a name to a basic scalar type. It can also be used to give a type index to a scalar type without a name by specifying the null name. The scalar\_type\_byte informs the Open Watcom Debugger what sort of scalar item is being given a name. It has the following form:

BIT: 7 6 5 4 3 2 1 0 | | | | | | | | +-----+--- size in bytes - 1 | +---+----------- class (000 - integer)  $(001 - unsigned)$  $(010 - \text{float})$  $(011 - void (size=0))$  $(100 - complex)$ +----------------- unused

To create an unnamed scalar type, for use in other definitions, just use a zero length name.

**Notes:** BASIC would have been a better name for this, since complex is not a scalar type, but the name was chosen before complex support was added.

SCOPE is used to restrict the scope of other type names. A restricted scope type name must be preceded by its appropriate scope name in order for the Open Watcom Debugger to recognize it as a type name. This is useful for declaring C structure, union, and enum tag names. You declare SCOPE names of "struct", "union", and "enum" and then place the appropriate value in the scope\_index field of the NAME record when declaring the tag.

NAME gives an arbitrary type a name. The field, scope\_index , is either zero, which indicates an unrestricted type name, or is the type index of a SCOPE definition, which means that the type name must be preceded by the given scope name in order to be recognized.

The next two records are kludges to allow OMF line numbers to refer to more than one source file. See the section of on the "Special Line Number Table" in the executable structure for more details.

CUE\_TABLE is followed by table\_offset\_dword which gives the offset in bytes from the begining of the typing information for a module to the special line number table. If this record is present, it must be in the first \$\$TYPES segment for the module and preferably as close to the begining of the segment as possible.

EOF marks the end of the typing information for the module and the begining of the special line number table.

## **2.4.2 ARRAY (value 0x2?)**

This definition is used to define an array type. There are 6 sub-classes.

```
BYTE_INDEX (value 0x20) high_bound_byte, base_type_index
WORD_INDEX (value 0x21) high_bound_word, base_type_index<br>LONG_INDEX (value 0x22) high_bound_dword, base_type_inde
                (value 0x22) high_bound_dword, base_type_index
TYPE_INDEX (value 0x23) index_type_index, base_type_index
DESC_INDEX (value 0x24) scalar_type_byte, scalar_type_byte,
                                    bounds_32_pointer, base_type_index
DESC_INDEX_386 (value 0x25) scalar_type_byte, scalar_type_byte,
                                    bounds_48_pointer, base_type_index
```
BYTE\_INDEX, WORD\_INDEX, LONG\_INDEX are all used to describe a restricted form of array. If one of these forms is used then the index type is an integer with the low bound of the array being zero and the high bound being whatever is specified.

The DESC\_INDEX form is used when the array bounds are not known at compile time. The bounds\_32\_pointer is a far pointer to a structure in memory. The type and size of the first field is given by the first scalar\_type\_byte and indicates the lower bound for the index. The second field's type and size is given by the second scalar\_type\_byte. This field gives the number of elements in the array.

The DESC\_INDEX\_386 is the same as DESC\_INDEX except that a 48-bit far pointer is used to locate the structure in memory.

### **2.4.3 SUBRANGE (value 0x3?)**

This definition is used to define a subrange type. There are 3 sub-classes.

BYTE\_RANGE (value 0x30) lo\_bnd\_byte, hi\_bnd\_byte, base\_type\_index WORD\_RANGE (value 0x31) lo\_bnd\_word, hi\_bnd\_word, base\_type\_index LONG\_RANGE (value 0x32) lo\_bnd\_dword, hi\_bnd\_dword, base\_type\_index

If the base type is unsigned then the low and high bounds should be interpreted as containing unsigned quantities, otherwise they contain integers. However, the decision to use the byte, word, or long form of the definition is always made considering the high and low bounds as signed numbers.

#### **2.4.4 POINTER (value 0x4?)**

This definition is used to define a pointer type. There are 10 sub-classes.

NEAR (value 0x40) base\_type\_index [, base\_locator] FAR (value 0x41) base\_type\_index HUGE (value 0x42) base\_type\_index NEAR\_DEREF (value 0x43) base\_type\_index [,base\_locator] FAR\_DEREF (value 0x44) base\_type\_index HUGE\_DEREF (value 0x45) base\_type\_index NEAR386 (value 0x46) base\_type\_index [,base\_locator]<br>FAR386 (value 0x47) base\_type\_index (value 0x47) base\_type\_index NEAR386\_DEFREF (value 0x48) base\_type\_index [,base\_locator] FAR386\_DEREF (value 0x49) base\_type\_index

When a symbol is one of the \*\_DEREF types, the Open Watcom Debugger will automatically dereference the pointer. This "hidden" indirection may be used to define reference parameter types, or other indirectly located symbols. The \* DEREF types have now been superceeded by location expressions. They should no longer be generated. The NEAR\* pointer types all have an optional base\_locator field. The debugger can tell if this field is present by examining the length of the debug type entry at the begining of the record and seeing if there are additional bytes after the base\_type\_index field. If there are more bytes, the base\_locator is a location expression whose result is an address, the value of which is the base selector and offset value when indirecting through the pointer (based pointers). The contents of the based pointer variable are added to result of the location expression to form the true resulting address after an indirection. The address of the pointer variable being indirected through is pushed on the stack before the location expression is evaluated (needed for self-based pointers). If the base\_locator field is not present, the debugger will use the default near segment and a zero offset.

#### **2.4.5 ENUMERATED (value 0x5?)**

This definition is used to define an enumerated type. There are 4 sub-classes.

LIST (value 0x50) #consts\_word, scalar\_type\_byte CONST\_BYTE (value 0x51) value\_byte, name CONST\_WORD (value 0x52) value\_word, name CONST\_LONG (value 0x53) value\_dword, name

LIST is used to inform the Open Watcom Debugger of the number of constants in the enumerated type and the scalar type used to store them in memory. It will be followed immediately by all the constant definitions for the enumerated type. See TYPE\_NAME for a description of the scalar\_type\_byte.

CONST\_BYTE, CONST\_WORD, and CONST\_LONG define the individual constant values for an enumerated type. The type of the constant is provided by the preceeding LIST definition. The decision to use the byte, word, or long form of the definition is made always by considering the value as a signed number. The CONST<sub>\_\*</sub> definition records are not counted when determining type index values.

The LIST record and its associated CONST\_\* records must all be contained in the same \$\$TYPES segment.

#### **2.4.6 STRUCTURE (value 0x6?)**

This definition is used to define a structure type. There are 10 sub-classes.

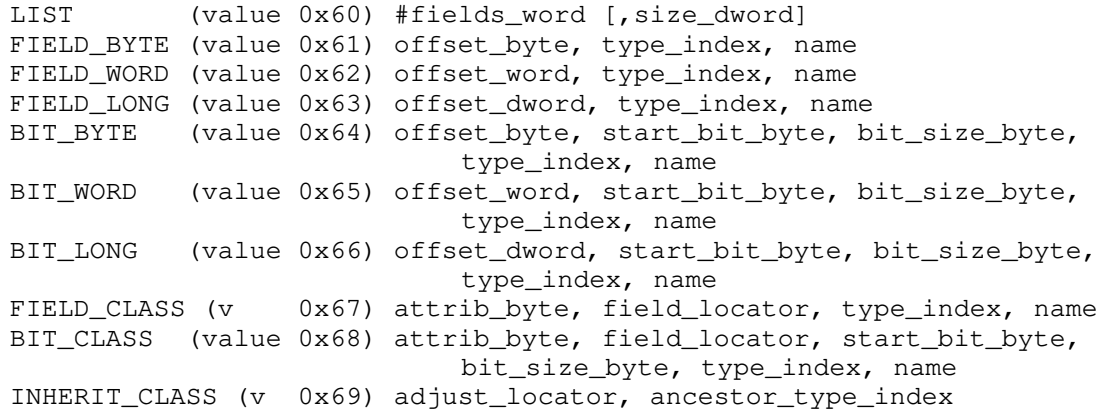

LIST is used to introduce a structure definition. It is followed immediately by all the field definitions that make up the structure. The optional size\_dword gives the size of the structure in bytes. If it is not present, the debugger calculates the size of the structure based on field offsets and sizes.

FIELD\_BYTE, FIELD\_WORD, FIELD\_LONG, and FIELD\_CLASS define a single field entry in a structure defintion.

BIT\_BYTE, BIT\_WORD, BIT\_LONG, and BIT\_CLASS define a bit field in a structure. :The FIELD\_CLASS and BIT\_CLASS records are used for defining fields in a C++ class. The attrib\_byte contain a set of bits describing attributes of the field:

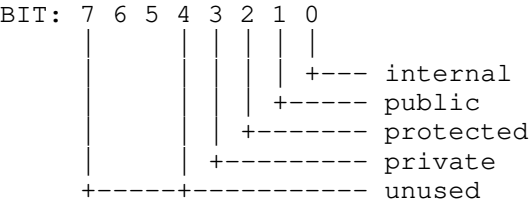

An internal field is one that is generated for compiler support. It is not normally displayed to the user. The other bits have their usual C++ meanings.

The field\_locator is a location expression describing how to calculate the field address. Before begining to evaluate the expression, the debugger will implicitly push the base address of the class instance onto the stack. The following is an example of the location expression used to calculate an ordinary field at offset 10 from the start of the class:

INT\_1 10 ADD

The INHERIT\_CLASS record indicates that a particular class should inherit all the fields specified by ancestor\_type\_index. This field must point at either a STRUCTURE LIST record or a TYPE NAME that eventually resolves to a STRUCTURE LIST. The adjust\_locator is a location

#### **12 Typing information**

expression that tells the debugger how to adjust the field offset expressions in the inherited class to their proper values for a class of this instance.

The FIELD\_\*, BIT\_\*, and INHERIT\_CLASS records are not counted when determining type index values.

A C union, or Pascal variant record is described by having a number of fields all beginning at the same offset. The Open Watcom Debugger will display the fields in the reverse order that the records define them. This means that ordinarily, the records should be sorted by descending offsets and bit positions.

The LIST record and it's associated field descriptions must all be contained in the same \$\$TYPES segment.

#### **2.4.7 PROCEDURE (value 0x7?)**

This definition is used to define a procedure type. There are 4 sub-classes.

```
NEAR (value 0x70) ret_type_index, #parms_byte
{,parm_type_index}
FAR (value 0x71) ret_type_index, #parms_byte
{,parm_type_index}
NEAR386 (value 0x72) ret_type_index, #parms_byte
{,parm_type_index}
FAR386 (value 0x73) ret_type_index, #parms_byte
{,parm_type_index}
EXT_PARMS (value 0x74) {,parm_type_index}
```
The EXT\_PARMS sub-class is used when there are too many parameter types to fit into one PROCEDURE record. This condition can be recognized when the #parms\_byte indicates there are more parameter types than fit into the record according to the length field at the beginning. In this case the remaining parameter types are continued in the record immediately following, which will always be of type EXT\_PARMS. The EXT\_PARMS record must be contained in the same \$\$TYPES segment as the preceeding procedure record.

#### **2.4.8 CHARACTER\_BLOCK (value 0x8?)**

Items of type CHARACTER\_BLOCK are length delimited strings. There are 4 sub-classes.

```
CHAR_BYTE (value 0x80) length_byte
CHAR_WORD (value 0x81) length_word
CHAR_LONG (value 0x82) length_dword
CHAR_IND (value 0x83) scalar_type_byte, length_32_pointer
CHAR_IND_386 (value 0x84) scalar_type_byte, length_48_pointer
CHAR_IND_LOC (value 0x85) scalar_type_byte, address_locator
```
The CHAR\_BYTE, CHAR\_WORD, and CHAR\_LONG forms are used when the length of the character string is known at compile time. Even though the length given is an unsigned quantity, the decision on which form to use is made by considering the value to be signed. The CHAR\_IND form is used when the length of the string is determined at run time. The length\_32\_pointer gives the far address of a location containing the length of the string. The size of this location is given by the scalar type byte. The CHAR IND 386 form is the same as CHAR IND except that the location of the length is given by a 48-bit far pointer. The CHAR\_IND\_LOC form is the same as CHAR\_IND except that the address of the length is given by a location expression.

## **2.5 Local symbol information**

The Open Watcom Debugger local symbol information is contained in a special segment in the object file. The segment name is "\$\$SYMBOLS" and the segment class is "DEBSYM". The segment is considered to be a stream of variable length definitions, with each definition being preceded by a length byte. A number of the definitions contain indices of some form. These indices are standard Intel format, with 0 meaning no index, 1 to 127 is represented in one byte, 128 to 32767 in high byte/low byte form with the top bit on in the high byte. Character strings representing names are always placed at the end of a definition so that their length can be calculated by subtracting the name's start point from the length of the record. They are not preceded by a length byte or followed by a zero byte.

The first byte identifies the kind of the symbol definition that follows. The top nibble of the byte is used to indicate the general class of the symbol definition. The low order nibble is used to qualify the general definition class.

Symbol definitions are used to provide the Open Watcom Debugger with the location and scoping of source language local symbols. There are two general classes of symbol definition, one for variables and one for code.

## **2.5.1 VARIABLE (value 0x1?)**

This definition is used to define the location of a data symbol. There are 4 sub-classes.

MODULE (value 0x10) memory\_location\_32\_pointer, type\_index, name LOCAL (value 0x11) address\_locator, type\_index, name MODULE386 (value 0x12) memory\_location\_48\_pointer, type\_index, name MODULE\_LOC (value 0x13) address\_locator, type\_index, name

MODULE defines either an exported, domestic, or imported variable in the module. It is not necessary to generate symbol information for an imported variable since the Open Watcom Debugger will look for local symbol information in the module which defines the variable if required.

LOCAL defines a symbol that is local to a code block or procedure. The defining block is the first one previous to this definition. Local symbols only "exist" for the purpose of the Open Watcom Debugger lookups when the program is executing in a block which defines the symbol.

## **2.5.2 CODE (value 0x2?)**

This definition is used to define an object in the code. There are 6 sub-classes.

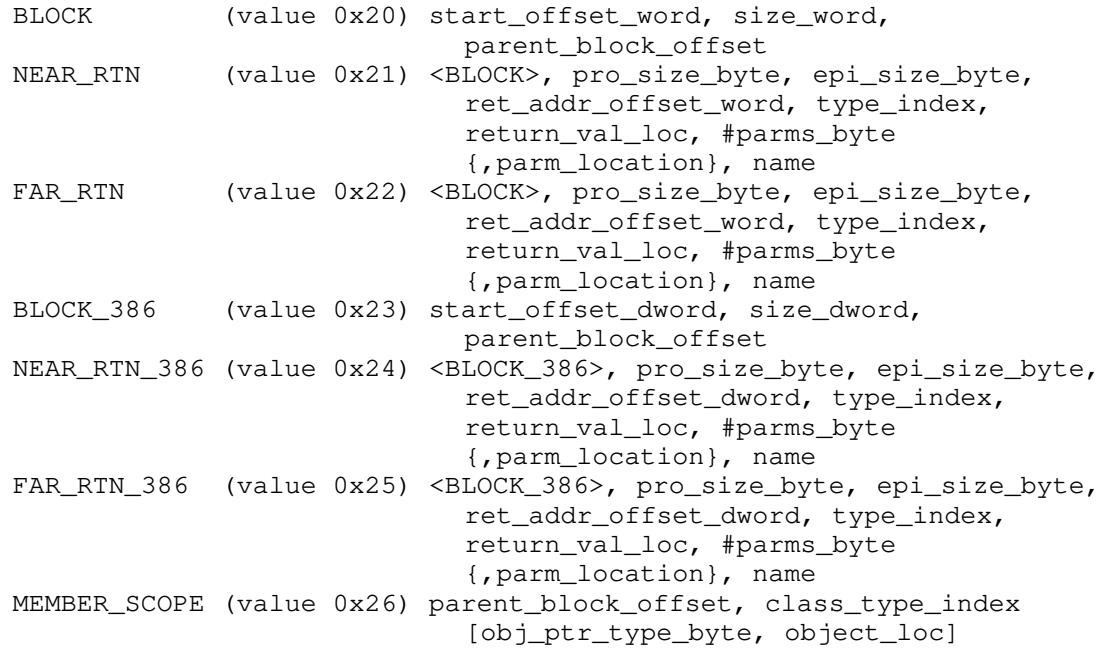

BLOCK is used to indicate a block of code that contains local symbol definitions. The field parent\_block\_offset is used to tell the Open Watcom Debugger the next block to search for a symbol definition if it is not found in this block. The field is set to zero if there is no parent block.

NEAR\_RTN and FAR\_RTN are used to specify a routine definition. Notice that the first part is identical to a code block definition. The ret\_addr\_offset\_word is the offset from BP (or EBP) that the return address is located on the stack. The #parms\_byte and parm\_location following are only for those parms which are passed in registers. The remainder of the parms are assumed to be passed on the stack.

The MEMBER\_SCOPE record is used for C++ member functions. It introduces a scope where the the debugger looks up the fields of the class identified by class\_type\_index as if they were normal symbols. If the obj\_ptr\_type\_byte and object\_loc location expression portions of the record are present, it indicates that the function has a C++ "this" pointer, and all fields of the class structure are accessable. The location expression evaluates to the address of the object that the member function is manipulating. The  $obj\_ptr\_type\_byte$  contains a value from the low order nibble of a POINTER type record. It indicates the type of 'this' pointer the routine is expecting. I.e.:

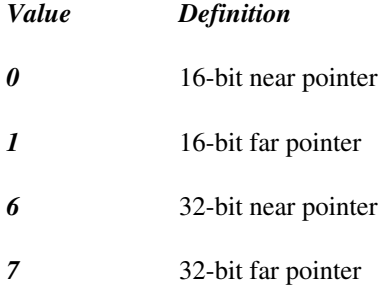

If the portions following the class\_type\_index are absent from the record, the routine is a static member function and only has access to static data members.

To use this record, the member function's parent\_block\_offset is pointed at the MEMBER\_SCOPE record, and the MEMBER\_SCOPE's parent\_block\_offset field is pointed at what the member function would normally be pointing at. In effect, a new block scope has been introduced.

The \*\_386 versions of the records are identical to their 286 counterparts excepts that the start\_offset , size , and ret\_addr\_offset fields have been widened to 32 bits.

**Notes:** There should be a better mapping of parm number to parm location. There is no provision for Pascal calling conventions (reversed parm order) or other strangeness.

The BLOCK definition contains a start\_offset\_word (or start\_offset\_dword in a BLOCK 386). This is the offset from a given memory location provided by NEW BASE entries and indicates the address of the start of executable code for the block.

All the code location definitions are assumed to be sorted in order of increasing end offsets (start offset + size). This ensures that the first scope that the debugger encounters in a traversal of the symbolic information is the closest enclosing scope.

#### **2.5.3 NEW\_BASE (value 0x3?)**

ADD\_PREV\_SEG (value 0x30) seg\_increment\_word SET\_BASE (value 0x31) memory\_location\_32\_pointer SET\_BASE386 (value 0x32) memory\_location\_48\_pointer

For ADD\_PREV\_SEG, the specified amount is added to the segment value of the code start address of the module. The code start offset is reset to zero. All BLOCK definitions occuring after this item are relative to the new value. After a SET\_BASE or SET\_BASE386 all BLOCK definitions are relative to the memory location that is given by the record.

**Notes:** Avoid the use of the ADD\_PREV\_SEG record. Its operation is only valid in real mode. It is included for backwards compatiblity only.

# **3 Executable file structures**

The linker is responsible for processing the debugging information contained in the object files and some of its internal structures and appending them to the executable file.

After linking, the executable file looks like this:

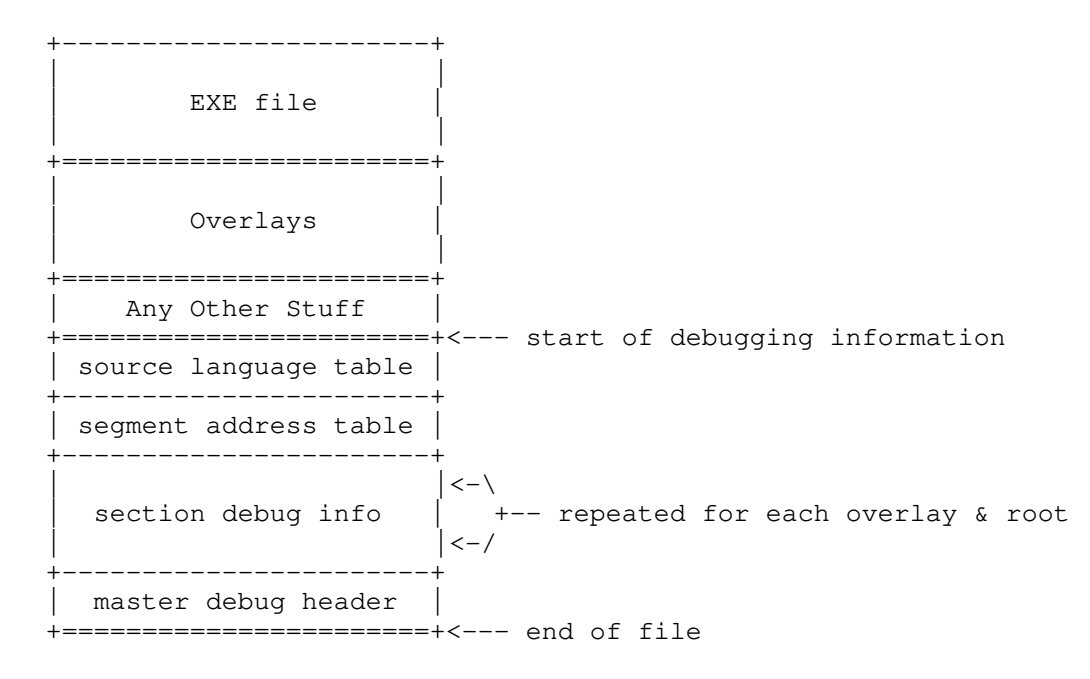

The section marked as "EXE file" is the normal executable file. All debugging information is appended to the end of the file, after any overlay sections or other information. The master debug header begins at a fixed offset from the end of the file, and provides the location of the remainder of the debug information. The source language table contains the source languages used by the program. The section debug info is repeated once for the root and each overlay section defined in the executable. It contains all the debugging information for all object modules defined in the root or a particular overlay section. The section debug info is further divided into a number of debugging information classes, these will be explained later. All offsets in the debugging information that refer to other information items are relative to the start of the information, the start of a section of information, or the start of a class of the information. In other words, the information is not sensitive to its location in the executable file.

## **3.1 Master debug header**

The master debug header allows the Open Watcom Debugger to verify the fact that there is debugging information, to locate the other sections and to verify that it is capable of handling the version of debugging information. The master header structure is as follows:

```
struct master_dbg_header {
    unsigned_16 signature;
    unsigned_8 exe_major_ver;
    unsigned_8 exe_minor_ver;
    unsigned_8 obj_major_ver;
    unsigned_8 obj_minor_ver;
    unsigned_16 lang_size;
    unsigned_16 segment_size;
    unsigned_32 debug_size;
};
```
The signature word contains the value 0x8386. This is the first indication to the Open Watcom Debugger that there is debugging information present. The exe\_major\_ver field contains the major version number of the executable file debugging information structures. The major version number will change whenever there is a modification to these structures that is not upwardly compatible with the previous version. The current major version number is three. The exe\_minor\_ver field contains the minor version number of the executable file debugging information structures. The minor version number increments by one whenever there is a change to the structures which is upwardly compatible with the previous version. The current minor version number is zero. This means that in order for the Open Watcom Debugger to process the debugging information the following must be true:

- 1. FILE exe debug info major version == debugger exe debug info major version
- 2. FILE exe debug info minor version  $\leq$  debugger exe debug info minor version

The obj\_major\_ver field contains the major version number of the object file debugging information structures (internal format of the types and local symbol information). The major version number will change whenever there is a modification to these structures that is not upwardly compatible with the previous version. The current major version number is one. The obj\_minor\_ver field contains the minor version number of the object file debugging information structures. The minor version number increments by one whenever there is a change to the structures which is upwardly compatible compatible with the previous version. The current minor version number is three. This means that in order for the debugger to process the debugging information the following must be true:

- 1. FILE obj debug info major version == debugger obj debug info major version
- 2. FILE obj debug info minor version  $\leq$  debugger obj debug info minor version

These two fields are filled in by the linker by extracting the version information from special debug comment record in the processed object files. If two object files in the link contain different major version numbers, the linker should report an error or warning and not process the type or local symbol information for the 'incorrect' file. The minor version number placed in the master header should be the maximum of all the minor version numbers extracted from the object files.

The lang\_size field contains the size of the source language table at the beginning of the debug information. The segment\_size field informs the debugger of the size, in bytes, of the segment address table. The field, debug\_size , gives the total size of the debugging information, including the size of the master header itself. This allows the debugger to calculate the start of the debugging information by subtracting the value of the debug\_size field from the location of the end of file. This gives the start of the source language and segment address tables, whose sizes are known from the master header. Once the location of the first section of debugging information is determined, it can be processed. Within the section information is a indicator of its total size, which allows the debugger to find the start of the next section, and process that as well. This continues until all the debug sections have been processed. the debugger

knows there are no more debug sections to process when the indicated start of a section is the same as the start of the master header.

## **3.2 Source language table**

The source language table is merely the collection of unique source languages used in the program. The strings are extracted from the special debug comment records in the object files and placed in this section one after another with zero bytes separating them.

## **3.3 Segment address table**

The segment address table is an array of all the unique segment numbers used by the executable. Essentially, any segment value that would appear in the map file will be represented in the table.

## **3.4 Section debug information**

Each section debug info contains the following:

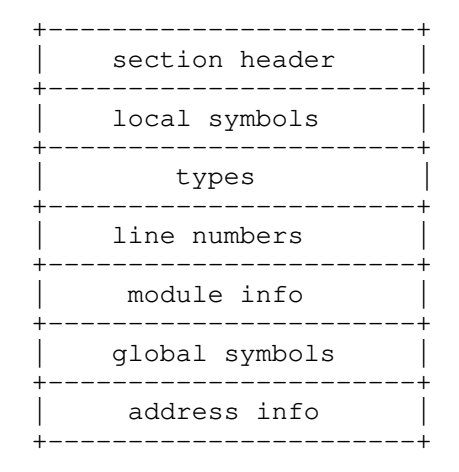

The local symbols, types and line numbers classes are demand loaded by the debugger as it requires pieces of the classes for various modules. The module info, global symbols, and address info classes are permanently loaded by the debugger at the start of a debugging session. The global symbol, module, and address info classes have no size restriction, however there is a limit of 65536 modules per section and there are some restrictions on how the address info class may be laid out. These restrictions are described in the section explaining the address info class.

#### **3.4.1 Section debug header**

The section header class allows the debugger to determine the size of the section information and the location of the permanently loaded classes. The header structure is as follows:

```
struct section_dbg_header {
    unsigned_32 mod_offset;
    unsigned_32 gbl_offset;
    unsigned_32 addr_offset;
    unsigned_32 section_size;
    unsigned_16 section_id;
};
```
The mod\_offset , gbl\_offset , and addr\_offset fields are offsets, from the beginning of the section debug header to the module info, global symbol, and address info classes of debugging information. The section\_size field is the size of the debugging information for the section, including the section header. The following conditions must hold true for the debugger to recognize the debugging information as valid:

- 1. mod\_offset < gbl\_offset
- 2. gbl\_offset < addr\_offset
- 3. addr\_offset < section\_size

The section\_id field contains the overlay number for this section. This is zero for the root.

#### **3.4.2 Local symbols class**

The local symbols segments are processed normally by the linker, except that the data in the segments is placed in this section, no relocation entries are output for any fixups in the data and fields in the module structure are intialized to point to the beginning and size of each object file's contribution to the section.

#### **3.4.3 Types class**

The type segments are processed normally by the linker, except that the data in the segments is placed in this section, no relocation entries are output for any fixups in the data and fields in the module structure are intialized to point to the beginning and size of each object file's contribution to the section.

#### **3.4.4 Line numbers class**

The LINNUM records for each object file are collected and placed in this class using an array of arrays. The top level array is the following structure:

```
struct line segment {
   unsigned_32 segment;
   unsigned_16 num;
   line_info line[1];
}
```
The segment field contains a offset, from the start of the address info class, to an addr\_info structure (see the address info class description). This provides the segment value for the array of line\_info's following. The next field, num, provides the number of line\_info's in the array. The line is a variable size array containing the following structure:

```
struct line_info {
    unsigned_16 line_number;
    unsigned_32 code_offset;
};
```
The line\_number contains the source line number whose offset is being defined. If the top bit of the line number is on, this line number refers to an entry in the special line number table. See the "Special Line Number Table" section for more details. The code\_offset field contains the offset from the begining of the module for the first instruction associated with the line number. To get the true code address for the instruction you must add code\_offset to the address given by the segment field in the line\_segment structure. All the instructions up to the next element's code\_offset , or the end of the object file's code for that segment if there is no next code\_offset are considered to be part of the line\_number source line. Within each line\_segment structure the line\_info array is assumed to be sorted in order of ascending code\_offset. The module structure for the object file contains fields which indicate the start and size of the line\_segment array within the class.

Each line\_segment structure may not exceed 60K, however the total amount of line information for a module may exceed 60K with multiple line\_segment structures and multiple entries in the demand link table (described in the module information section).

To obtain a line number from an address, the debugger performs the following steps

- 1. Given an address, the defining module is found from the address information class. This allows the debugger to find and load the line number information for that module, if it is not already loaded.
- 2. Walk down the array of line\_segment structures until one with the appropriate segment is found.
- 3. Binary search the array of line\_info's until the proper one is located.

#### **3.4.4.1 Special Line Number Table**

The OMF line number record does not allow for more than one source file to be referenced in an object file. This kludge gets around the restriction. If the top bit is on in line\_number than that field refers to an entry in the special line number table. The debugger then searches the typing information for the module for a CUE\_TABLE record. If it finds one, it uses the offset given to find the begining of the table in the typing information. The table looks like this:

```
/* cue entry table */
unsigned_16 cue_count
struct {
   unsigned_16 cue;
   unsigned_16 fno;
   unsigned_16 line;
    unsigned_16 column;
} cue_entry; /* repeated cue_count times, sorted by the 'cue' field
*/
/* file name index table */
unsigned_16 file_count
struct {
    unsigned_16 index;
} file_name_index_entry; /* repeated file_count times */
/* file name table */
A list of zero terminated source file names
```
To find the correct cue entry given the value in a line\_number , search the cue\_entry table for the cue which satisfies the following:

```
cue_entry[entry].cue <= (line_number & 0x7fff) <
cue_entry[entry+1].cue
```
Once you have the cue entry, you can extract the true line number by:

line = cue\_entry[entry].line + (line\_number & 0x7fff) - cue\_entry [entry].cue;

The file name is found by:

```
fname_index = file_name_index_table[ cue_entry[entry].fno ]
fname = file_name_table[ fname_index ]
```
The code offset and segment are found in the line\_info and line\_segment structures as usual.

#### **3.4.5 Module information class**

The module information class is built from the linker's list of object files that it processes to build the executable file, which are either specified on the linker command line or extracted from libraries. All the modules are implicitly given an index number by their order in the class. These index numbers start at zero and are used by other classes to identify individual modules. The module structure contains the following fields:

```
struct mod_info {
    unsigned_16 language;
    demand_info locals;
    demand_info types;
    demand_info lines;
    unsigned_8 name[1];
};
```
The language field contains an offset, from the start of the source language table to the string of the source language for this module. The name field is a variable length array of characters with the first element of the array being the length of the name. The remaining characters identify the source file the compiler used to generate the object file (e.g. "C:\DEV\WV\C\DBGMAIN.C"). The source file name is obtained from the THEADR record of the object file. the debugger uses the file name part of the file specification as its "module name". The remaining fields, locals , types , and lines are a structure type which define the location and size of this module's demand loaded information from those classes. The structure contains these fields:

```
struct demand_info {
   unsigned_32 offset;
    unsigned_16 num_entries;
};
```
The offset field contains the offset from the beginning of the debugging information section to first entry in the demand link table containing the information for that particular demand load class. The num\_entries field gives the number of contiguous entries in the demand link table that are present for the module's demand load information of that particular class.

The demand link table consists of an array of unsigned\_32 offsets, which are relative from the debugging information section, to the individual demand info class data blocks. The array is in ascending order of offsets so that the debugger may calculate the size of a particular demand load data block by subtracting the offset of the next data block from the offset of the current data block. This implies that there is an extra entry at the end of the table whose offset points to the end of the final demand load data block so that the debugger always has a 'next' link entry to calculate size of a data block with. The size of each individual block may not exceed 60K. A picture may be useful here to show how all the pieces fit together:

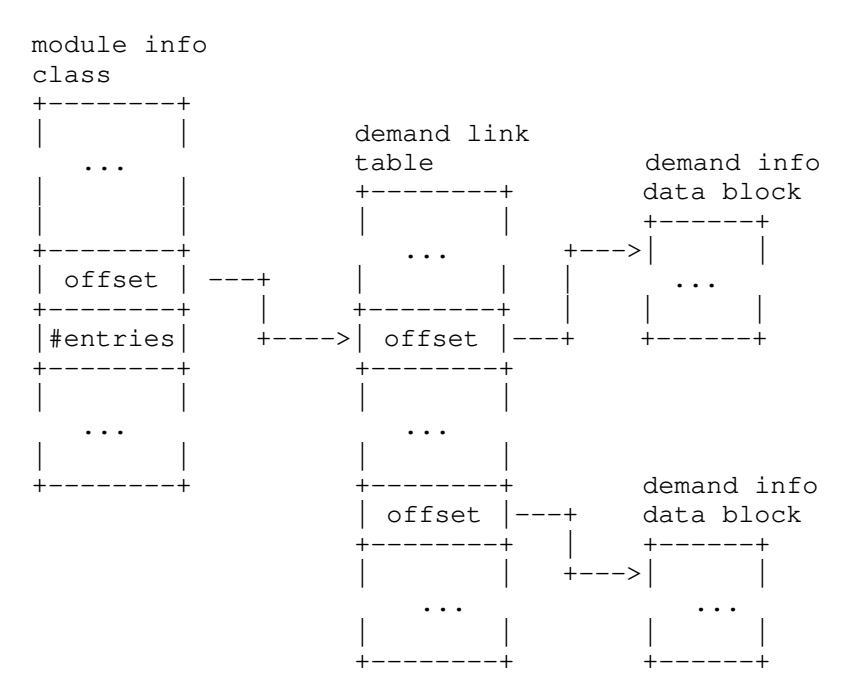

When the debugger wishes to look something up in a demand load class for a module. It uses the offset in the mod\_info structure to locate the array entry in the demand link table which has the offset for the first info data block. It then loads the first block and searches it for the information. If the information is not present in that block, it moves to the next entry in the demand link table and repeats the above process. This continues until all the entries for that particular class of the module (identified by the num\_entries field in the mod\_info structure) have been examined, or the information is located.

#### **3.4.6 Global symbols class**

All PUBDEF records processed by the linker create entries in this class. The fields in the structure are:

```
struct gbl_info {
    addr48_ptr addr;
    unsigned_16 mod_index;
    unsigned_8 kind;
    unsigned_8 kind;<br>unsigned_8 name[1];
};
```
The addr field contains the location in memory associated with this symbol. The value placed in this field is the same that the linker places in the map file (i.e. unrelocated, as if the executable loads at location 0:0). The field contains a 48 bit value (32 bit offset followed by a 16 bit segment). The mod\_index field is an index which identifies the module which defines the symbol (i.e. contained the [L]PUBDEF record). The kind gives rudimentary typing information for the symbol. It consists of the following set of bits:

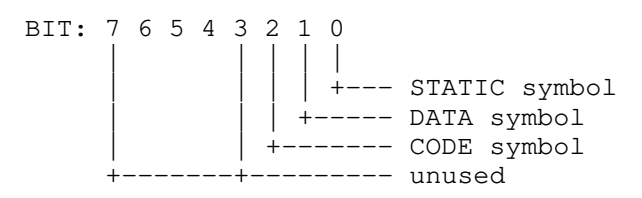

Bit zero is 1 if the global was defined by a LPUBDEF record and 0 if it was defined by a PUBDEF record. LPUBDEF symbols are generated by the code generator for static symbols, so this allows a debugger to see static symbols even when no compiler debug switches are being used. Bit one is 1 if the producer of the information is able to determine that the symbol is a data symbol. Bit two is one if the producer is able to determine that the symbol is a code symbol. Both bits may be zero if the producer is unable to determine whether the symbol is a code or data item. The final field, name is a variable length array, with the first character indicating the length of the name, and the remaining characters being the actual name of the symbol.

#### **3.4.7 Address information class**

The address information class allows the debugger, given a memory address, to determine the module which defines that memory address. The linker builds this class from the SEGDEF and GRPDEF records in the object files that it processes. The class consists of an array of structures with the following fields:

```
struct seg_info {
   addr48_ptr addr;
   unsigned_16 num;
   addr_info sects[1];
};
```
The addr field identifies the start of a segment in memory. This field contains the unrelocated value of the segment starting address (i.e. as if the executable had been loaded at 0:0). The the low order 15 bits of the next field, num tells how many of the sects entries there are in the structure. The top bit of the field is a one when the segment belongs to "NonSect". "NonSect" is the overlay section which holds all program data that is not in the root or an overlay section. Typically this consists of DGROUP and FAR\_DATA segments. NonSect always is located at the highest address of all sections. It is preloaded by the overlay manager and is never moved. If the segment does not belong to NonSect, the top bit of the num field is zero. The sects field is a variable size array of structures. This addr\_info structure contains the following fields:

```
struct addr_info {
   unsigned_32 size;
   unsigned_16 mod_index;
};
```
The mod\_index field indicates the module in the module information class which defines this piece of the segment. The size field identifies how large a piece of the segment specified by the seg\_info structure belongs to the module. The starting address of the segment piece is given by adding all the previous size fields in the sects array to the original starting address in the seg\_info structure.

The size of a seg info structure may not exceed 60K. If a single physical segment would have more sects than would fit into this restriction (num greater than 10238), it should be split into two separate seg\_info structures.

To identify the module that defines a location in memory, the debugger does the following:

- 1. Walk down the array of seg\_info structures until one is found with the same segment address as the location that is being identified. If no such seg\_info is found, or the starting offset of the segment is greater than the offset of the memory location, then there is no defining module.
- 2. Walk down the array of addr\_info's in the seg\_info structure until an entry is found whose starting offset is less than or equal to the memory location offset and whose ending offset is greater than the memory location offset. If there is no such entry, there is no defining module.
- 3. Otherwise, the mod\_offset field of the addr\_info entry is added to the beginning of the module information class, which gives a pointer to the module structure that defines the memory location.

# **Debugger Trap File Interface VERSION 1.3**

# **1 Introduction**

The Open Watcom debugger consists of a number of separate pieces of code. The main executable, WD.EXE (wd on UNIX systems), provides a debugging 'engine' and user interface. When the engine wishes to perform an operation upon the program being debugged such as reading memory or setting a breakpoint, it creates a request structure and sends it to the 'trap file' (so called because under DOS, it contains the first level trap handlers). The trap file examines the request structure, performs the indicated action and returns a result structure to the debugger. The debugger and trap files also use Machine Architecture Description (MAD) files which abstract the CPU architecture. This design has the following benefits:

- 1. OS debugging interfaces tend to be wildly varying in how they are accessed. By moving all the OS specific interface code into the trap file and having a defined interface to access it, porting the debugger becomes much easier.
- 2. By abstracting the machine architecture specifics through MAD files, it becomes possible to use one debugger for several target CPU architectures (such as x86 and Alpha AXP). Unlike most other debuggers, the Open Watcom debugger is not tied to a single host/target combination and if appropriate trap and MAD files are available, the debugger running on any host can remotely debug any target.
- 3. The trap file does not have to actually perform the operation. Instead it could send the request out to a remote server by a communication link such as a serial line or LAN. The remote server can retrieve the request, perform the operation on the remote machine and send the results back via the link. This enables the debugger to debug applications in cases where there are memory constraints or other considerations which prevent the debugger proper from running on the remote system (such as Novell Netware 386).

This document describes the interface initially used by version 4.0 of the WATCOM debugger (shipped with the 10.0 C/C++ and FORTRAN releases). It has been revised to describe changes incorporated in Watcom 11.0 release, as well as subsequent Open Watcom releases. It is expected to be modified in future releases. Where possible, notification of expected changes are given in the document, but all aspects are subject to revision.

# **1.1 Some Definitions**

Next follow some general trap definitions.

### **1.1.1 Byte Order**

The trap file interface is defined to use little endian byte order. That is, the least significant byte is stored at the lowest address. Little endian byte order was chosen for compatibility with existing trap files and tools. Fixed byte order also eases network communication between debuggers and trap files running on machines with different byte order.

### **1.1.2 Pointer Sizes**

In a 16-bit hosted environment such as DOS, all pointers used by the trap file are "far" 16:16 pointers. In a 32-bit environment such as Windows NT the pointers are "near" 0:32 pointers.

### **1.1.3 Base Types**

A number of basic types are used in the interface. They are defined as follows:

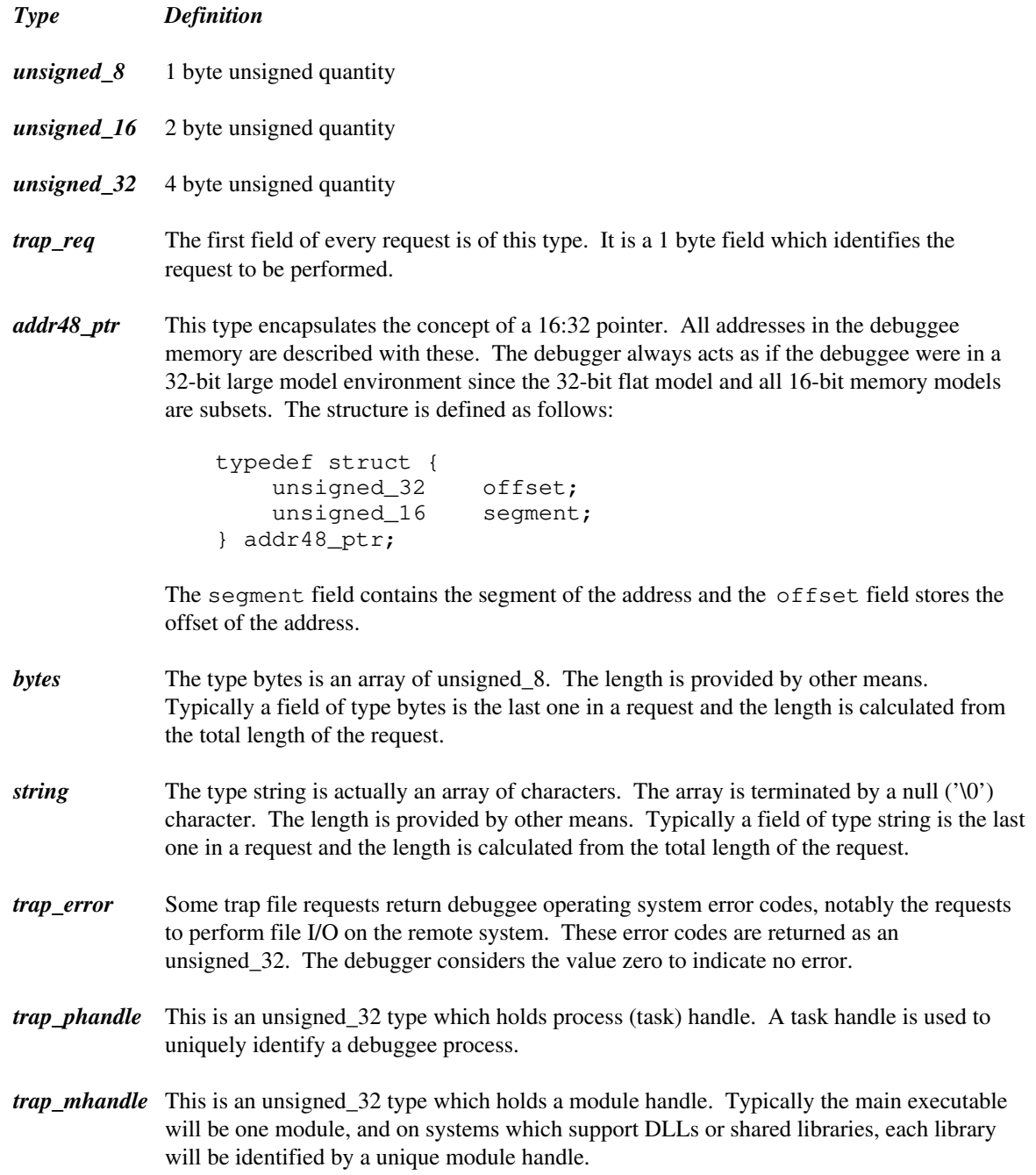
# **2 The Request Interface**

Next follow detailed description of interface elements.

# **2.1 Request Structure**

Each request is a composed of two sequences of bytes provided by the debugger called messages. The first set contains the actual request code and whatever parameters that are required by the request. The second sequence is where the result of the operation is to be stored by the trap file.

The two sequences need not be contiguous. The sequences are described to the trap file through two arrays of message entry structures. This allows the debugger to avoid unnecessary packing and unpacking of messages, since mx\_entry can be set to point directly at parameter/result buffers.

Multiple requests are **not** allowed in a single message. The mx\_entry is only used to provide scatter/gather capabilities for one request at a time.

The message entry structure is as follows (defined in trptypes.h ):

```
typedef struct {
   void *ptr;
   unsigned len;
} mx_entry;
```
The ptr is pointing to a block of data for that message entry. The len field gives the length of that block. One array of mx\_entry describes the request message. The second array describes the return message.

It is not legal to split a message into arbitrary pieces with mx\_entries. Each request documents where an mx\_entry is allowed to start with a line of dashes.

# **2.2 The Interface Routines**

The trap file interface must provide three routines: TrapInit , TrapRequest , and TrapFini. How the debugger determines the address of these routines after loading a trap file, as well as the calling convention used, is system dependent and described later. These functions are prototyped in trpimp.h.

#### **2.2.1 TrapInit**

This function initializes the environment for proper operation of TrapRequest.

```
trap_version TRAPENTRY TrapInit(
   char *parm,
   char *error,
   unsigned_8 remote
);
```
The parm is a string that the user passes to the trap file. Its interpretation is completely up to the trap file. In the case of the Open Watcom debugger, all the characters following the semicolon in the /TRAP option are passed as the parm. For example:

```
wd /trap=nov;testing program
```
The parm would be "testing". Any error message will be returned in error. The remote field is a zero if the Open Watcom debugger is loading the trap file and a one if a remote server is loading it. This function returns a structure trap\_version of the following form (defined in trptypes.h):

```
typedef struct {
   unsigned_8 major;
   unsigned_8 minor;
   unsigned_8 remote;
} trap_version;
```
The major field contains the major version number of the trap file while the minor field tells the minor version number of the trap file. Major is changed whenever there is a modification made to the trap file that is not upwardly compatable with previous versions. Minor increments by one whenever a change is made to the trap file that is upwardly compatible with previous versions. The current major verion is 1, the current minor version is 3. The remote field informs the debugger whether the trap file communicates with a remote machine.

TrapInit must be called before using TrapRequest to send a request. Failure to do so may result in unpredictable operation of TrapRequest.

#### **2.2.2 TrapRequest**

All requests between the server and the remote trap file are handled by TrapRequest.

```
unsigned TRAPENTRY TrapRequest(
    unsigned num_in_mx,
    mx_entry *mx_in,
    unsigned num_out_mx,
    mx_entry *mx_out
);
```
The mx\_in points to an array of request mx\_entry's. The num\_in\_mx field contains the number of elements of the array. Similarly, the mx\_out will point to an array of return mx\_entry's. The number of elements will be given by the num\_out\_mx field. The total number of bytes actually filled in to the return message by the trap file is returned by the function (this may be less than the total number of bytes described by the mx\_out array).

Since every request must start with an trap\_req field, the minimum size of a request message is one byte.

Some requests do not require a return message. In this case, the program invoking TrapRequest **must** pass zero for num\_out\_mx and NULL for mx\_out.

#### **2.2.2.1 Request Example**

The request REQ\_READ\_MEM needs the memory address and length of memory to read as input and will return the memory block in the output message. To read 30 bytes of memory from address 0x0010:0x8000 into a buffer, we can write:

```
mx_entry in[1];
mx_entry out[1];
unsigned char buffer[30];
struct in_msg_def {
   trap_req req;
   addr48_ptr addr;
   unsigned 16 len;
} in_msg = { REQ_READ_MEM, { 0x8000, 0x0010 }, sizeof( buffer ) };
unsigned_16 mem_blk_len;
in[0].ptr = sin_msg;in[0].len = sizeof( in_msg);
out[0].ptr = &buffer;
out[0].len = sizeof( buffer );
mem_blk_len = TrapRequest( 1, in, 1, out );
if( mem_blk_length != sizeof( buffer ) ) {
   printf( "Error in reading memory\n" );
} else {
   printf( "OK\n" );
}
```
The program will print "OK" if it has transferred 30 bytes of data from the debuggee's address space to the buffer variable. If less than 30 bytes is transfered, an error message is printed out.

#### **2.2.3 TrapFini**

The function terminates the link between the debugger and the trap file. It should be called after finishing all access requests.

void TRAPENTRY TrapFini( void );

After calling TrapFini , it is illegal to call TrapRequest without calling TrapInit again.

# **3 The Requests**

This section descibes the individual requests, their parameters, and their return values. A line of dashes indicates where an mx\_entry is allowed (but not required) to start. The debugger allows (via REQ\_GET\_SUPPLEMENTARY\_SERVICE and REQ\_PERFORM\_SUPPLEMENTARY\_SERVICE) optional components to be implemented only on specific systems.

The numeric value of the request which is placed in the req field follows the symbolic name in parentheses.

# **3.1 Core Requests**

These requests need to be implemented in all versions of the trap file, although some of them may only be stub implementations in some environments. Note that structures suitable for individual requests are declared in trpcore.h.

# **3.1.1 REQ\_CONNECT**

Request to connect to the remote machine. This must be the first request made.

Request message:

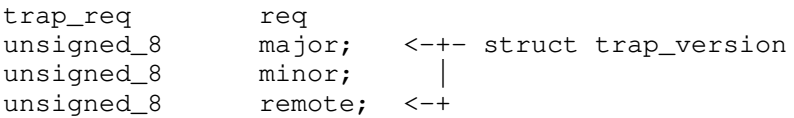

The req field contains the request. The trap\_version structure tells the version of the program making the request. The major field contains the major version number of the trap file while the minor field tells the minor version number of the trap file. The major is changed whenever there is a modification made to the trap file that is not upwardly compatable with previous versions. The minor increments by one whenever a change is made to the trap file that is upwardly compatable with previous versions. The current major version is 1, the current minor version is 3. The remote field informs the trap file whether a remote server is between the Open Watcom debugger and the trap file.

Return message:

unsigned\_16 max\_msg\_size --------------------------- string err\_msg

If error has occurred, the err\_msg field will returns the error message string. If there is no error, error\_msg returns a null character and the field max\_msg\_size will contain the allowed maximum size of a message in bytes. Any message (typically reading/writing memory or files) which would require more than the maximum number of bytes to transmit or receive must be broken up into multiple requests. The minimum acceptable value for this field is 256.

# **3.1.2 REQ\_DISCONNECT**

Request to terminate the link between the local and remote machine. After this request, a REQ\_CONNECT must be the next one made.

Request message:

trap\_req req

The req field contains the request.

Return message:

NONE

# **3.1.3 REQ\_SUSPEND**

Request to suspend the link between the server and the remote trap file. The debugger issues this message just before it spawns a sub-shell (the "system" command). This allows a remote server to enter a state where it allows other trap files to connect to it (normally, once a remote server has connected to a trap file, the remote link will fail any other attempts to connect to it). This allows the user for instance to start up an RFX process and transfer any missing files to the remote machine before continuing the debugging process.

Request message:

trap\_req req

The req field contains the request.

Return message:

NONE

# **3.1.4 REQ\_RESUME**

Request to resume the link between the server and the remote trap file. The debugger issues this request when the spawned sub-shell exits.

Request message:

trap\_req req

The req field contains the request.

Return message:

NONE

# **3.1.5 REQ\_GET\_SUPPLEMENTARY\_SERVICE**

Request to obtain a supplementary service id.

Request message:

trap\_req req ----------------------- string service\_name

The req field contains the request. The service\_name field contains a string identifying the supplementary service. This string is case insensitive.

*service\_name Description*

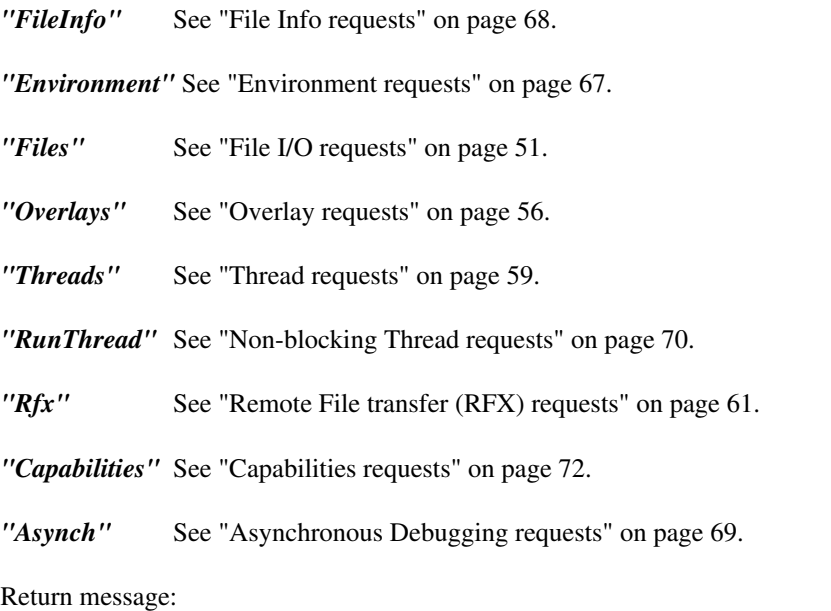

trap\_error err; trap\_shandle id;

The err field is non-zero if something went wrong in obtaining or initializing the service. Id is the identifier for a particular supplementary service. It need not be the same from one invocation of the trap file to another. If both it and the err field are zero, it means that the service is not available from this trap file.

**Notes:** In the future, we might allow for user developed add-ons to be integrated with the debugger. There would be two components, one to be added to the debugger and one to be added to the trap file. The two pieces could communicate with each other via the supplementary services mechanism.

# **3.1.6 REQ\_PERFORM\_SUPPLEMENTARY\_SERVICE**

Request to perform a supplementary service.

Request message:

trap\_req req trap\_shandle id -------------------- unspecified

The req field contains the request. The service\_id field indicates which service is being requested. The remainder of the request is specified by the individual supplementary service provider.

Return message:

unspecified

The return message is specified by the individual supplementary service provider.

# **3.1.7 REQ\_GET\_SYS\_CONFIG**

Request to get system information from the remote machine.

Request message:

trap\_req req

The req field contains the request.

Return message:

```
unsigned_8 cpu;
unsigned_8 fpu;
unsigned_8 osmajor;
unsigned_8 osminor;
unsigned_8 os;
unsigned_8 huge_shift;
unsigned_8 arch;
```
The arch field specifies the architecture in use and determines how the other fields will be interpreted. Currently the following architectures are used:

DIG\_ARCH\_X86 - Intel Architecture IA-32 compatible DIG\_ARCH\_X64 - Intel Architecture X64 compatible DIG\_ARCH\_AXP - Alpha Architecture DIG\_ARCH\_PPC - PowerPC Architecture DIG\_ARCH\_MIPS - MIPS Architecture DIG\_ARCH\_MSJ - Java Virtual Machine (Microsoft) DIG\_ARCH\_JVM - Java Virtual Machine (Sun)

The cpu fields returns the type of the remote CPU. The size of that field is unsigned\_8. Possible CPU types for DIG\_ARCH\_X86 are:

```
bits 0-3
   X86_86 = 0 - 8086X86_186 = 1 - 80186<br>X86_286 = 2 - 80286X86_286 = 2 - 80286<br>X86_386 = 3 - 80386X86_386 = 3X86_486 = 4 - 80486X86_586 = 5 - PentiumX86_686 = 6 - Pentium Pro/II/III
   X86_P4 = 15 - Pentium 4
bit 4 - MMX registers<br>bit 5 - XMM registers
                  - XMM registers
bits 6 - unused
bits 7 - unused
```
The fpu fields tells the type of FPU. The size of the field is unsigned\_8. FPU types for DIG\_ARCH\_X86 include:

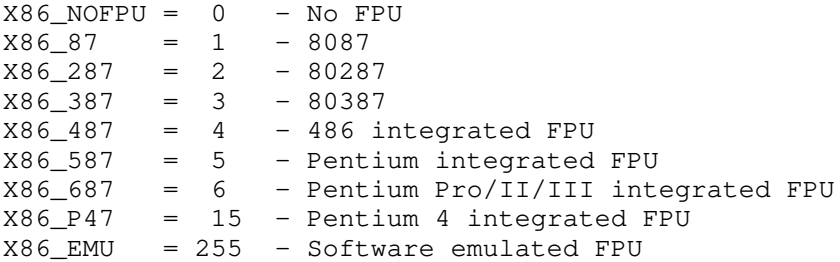

The osmajor and osminor contains the major and minor version number for the operating system of the remote machine. The type of operating system can be found in os field. The size of this field is unsigned\_8. The OS can be:

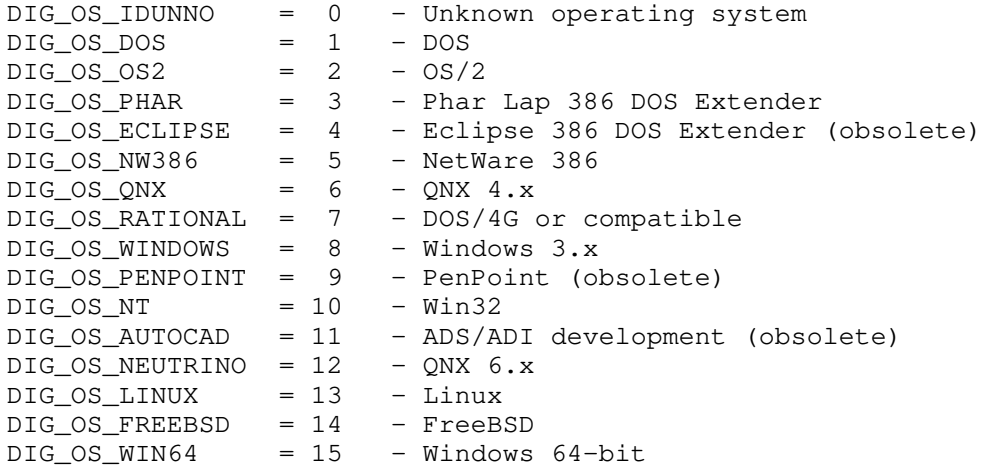

The huge\_shift field is used to determine the shift needed for huge arithmetic in that system. It stores the number of left shifts required in order to calculate the next segment correctly. It is 12 for real mode programs. The value in a protect mode environment must be obtained from the OS of the debuggee machine. This field is only relevant for 16-bit segmented architectures.

#### **3.1.8 REQ\_MAP\_ADDR**

Request to map the input address to the actual address of the remote machine. The addresses in the symbolic information provided by the linker do not reflect any relocation performed on the executable by the system loader. This request obtains that relocation information so that the debugger can update its addresses.

Request message:

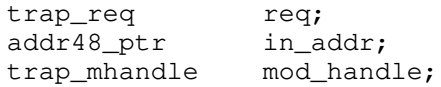

The req field contains the request. The in\_addr tells the address to map. The mod\_handle field identifies the module which the address is from. The value from this field is obtained by REQ\_PROG\_LOAD or REQ\_GET\_LIB\_NAME. There are two magical values for the in\_addr.segment field.

 $MAP_FLAT\_CODE\_SELECTOR = -1$ MAP\_FLAT\_DATA\_SELECTOR =  $-2$ 

When the in\_addr.segment equals one of these values, the debugger does not have a map segment value and is requesting that the trap file performs the mapping as if the given offset was in the flat address space.

Return message:

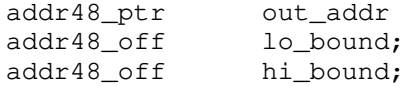

The mapped address is returned in out\_addr. Note that in addition to the segment portion being modified, the offset of the portion of the address may be adjusted as well if the loader performs offset relocations (like OS/2 2.x or Windows NT). The lo\_bound and hi\_bound fields identify the lowest and highest input offsets for which this mapping is valid. If the debugger needs to map another address whose input segment value is the same as a previous request, and the input offset falls within the valid range identified by the return of that previous request, it can perform the mapping itself and not bother sending the request to the trap file.

#### **3.1.9 REQ\_CHECKSUM\_MEM**

Request to calculate the checksum for a block of memory in the debuggee's address space. This is used by the debugger to determine if the contents of the memory block have changed since the last time it was read. Since only a four byte checksum has to be transmitted back, it is more efficient than actually reading the memory again. The debugger does not care how the checksum is calculated.

Request message:

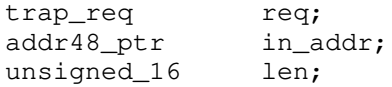

The req field stores the request. The in\_addr contains the starting address and the len field tells how large the block of memory is.

Return message:

unsigned\_32 result

The checksum will be returned in result.

# **3.1.10 REQ\_READ\_MEM**

Request to read a block of memory.

Request message:

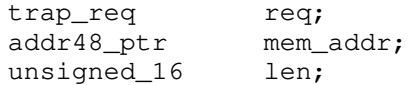

The mem\_addr contains the address of the memory block to read from the remote machine. The length of the block is determined by len. The memory data will be copied to output message.

Return message:

bytes data

The data field stores the memory block read in. The length of this memory block is given by the return value from TrapRequest. If error has occurred in reading memory, the length of the data returns will not be equal to the number of bytes requested.

# **3.1.11 REQ\_WRITE\_MEM**

Request to write a block of memory.

Request message:

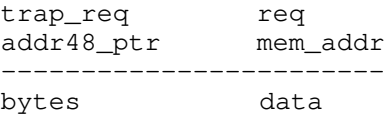

The data field stores the memory data to be transferred. The data will be stored in the debuggee's address space starting at the address in the mem\_addr field.

Return message:

unsigned\_16 len

The len field tells the length of memory block actually written to the debuggee machine. If error has occurred in writing the memory, the length returned will not be equal to the number of bytes requested.

#### **3.1.12 REQ\_READ\_IO**

Request to read data from I/O address space of the debuggee.

Request message:

trap\_req req unsigned\_32 IO\_offset unsigned\_8 len

The IO\_offset contains the I/O address of the debuggee machine. The length of the block is determined by len. It must be 1, 2 or 4 bytes. The data will be copied from IO\_offset to the return message.

Return message:

bytes data

The data field stores the memory block read in. The length of this memory block is given by the return value from TrapRequest. If an error has occurred in reading, the length returned will not be equal to the number of bytes requested.

#### **3.1.13 REQ\_WRITE\_IO**

Request to write data to the I/O address space of the debuggee.

Request message:

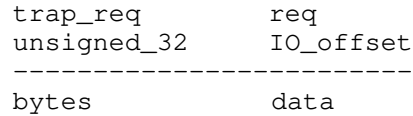

The IO\_offset contains the I/O address of the debuggee machine. The data stored in data field will be copied to IO\_offset on the debuggee machine.

Return message:

unsigned\_8 len

The len field tells the number of bytes actually written out. If an error has occurred in writing, the length returned will not be equal to the number of bytes requested.

# **3.1.14 REQ\_PROG\_GO**

#### **3.1.15 REQ\_PROG\_STEP**

Requests to execute the debuggee. REQ\_PROG\_GO causes the debuggee to resume execution, while REQ\_PROG\_STEP requests only a single machine instruction to be executed before returning. In either case, this request will return when a breakpoint, watchpoint, machine exception or other significant event has been encountered. While executing, a trap file is allowed to return spurious COND\_WATCH indications. The debugger always checks its own watchpoint table for changes before reporting to the user.

This means that a legal implementation of a trap file (but **very** inefficient) can just single step the program and return COND\_WATCH for every instruction when there are active watchpoints present.

Request message:

trap\_req req

The request is in req field.

Return message:

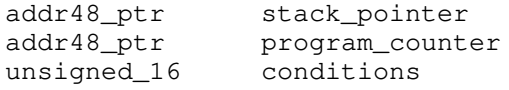

The stack\_pointer and program\_counter fields store the latest values of SS:ESP and CS:EIP (or their non-x86 equivalents) respectively. The conditions informs the debugger what conditions have changed since execution began. It contains the following flags:

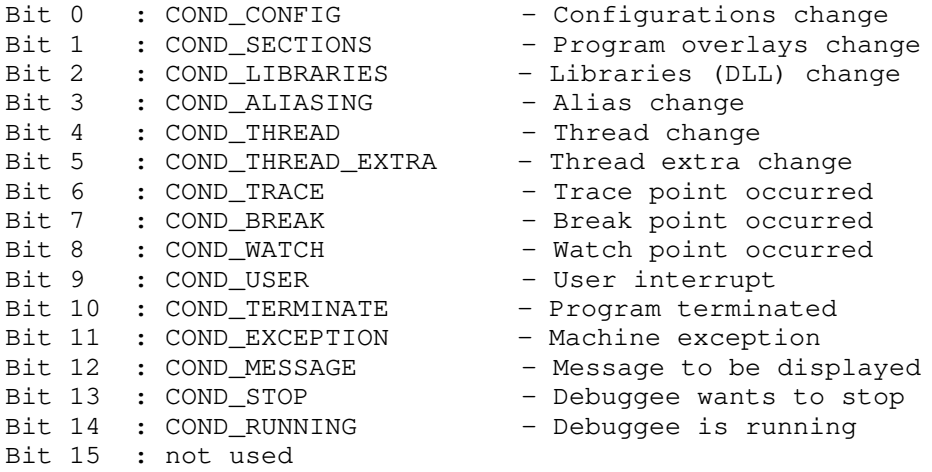

When a bit is off, the debugger avoids having to make additional requests to determine the new state of the debuggee. If the trap file is not sure that a particular item has changed, or if it is expensive to find out, it should just turn the bit on.

# **3.1.16 REQ\_PROG\_LOAD**

Request to load a program.

Request message:

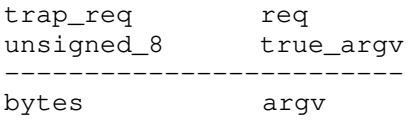

The true\_argv field indicates whether the argument consists of a single string, or a true C-style argument vector. This field is set to be one for a true argument vector and zero otherwise. The argv is a set of zero-terminated strings, one following each other. The first string gives the name of the program to

be loaded. The remainder of the argv field contains the program's arguments. The arguments can be a single string or an array of strings.

Return message:

trap\_error err<br>trap\_phandle task\_id trap\_phandle trap\_mhandle mod\_handle unsigned\_8 flags

The err field returns the error code while loading the program. The task\_id shows the task (process) ID for the program loaded. The mod\_handle is the system module identification for the executable image. It is used as input to the REQ\_MAP\_ADDR request. The flags field contains the following information:

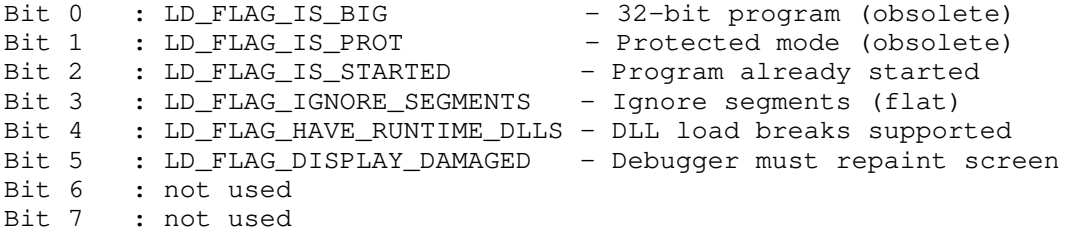

# **3.1.17 REQ\_PROG\_KILL**

Request to kill the program.

Request message:

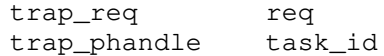

The req field contains the request. The task\_id field (obtained from REQ\_PROG\_LOAD) identifies the program to be killed.

Return message:

trap\_error err

The err field returns the error code of the OS kill program operation.

#### **3.1.18 REQ\_SET\_WATCH**

Request to set a watchpoint at the address given.

Request message:

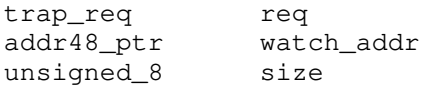

The address of the watchpoint is given by the watch\_addr field. The size field gives the number of bytes to be watched (1, 2, 4 or 8 bytes).

Return message:

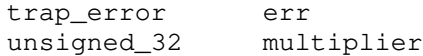

The err field returns the error code if the setting failed. If the setting of the watchpoint worked, the 31 low order bits of multiplier indicate the expected slow down of the program when it's placed into execution. The top bit of the field is set to one if a debug register is being used for the watchpoint, and zero if the watchpoint is being done by software.

# **3.1.19 REQ\_CLEAR\_WATCH**

Request to clear a watchpoint at the address given. The trap file may assume all watch points are cleared at once.

Request message:

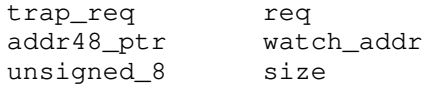

The address of the watch point is given by the watch\_addr field. The size field gives the size of the watch point  $(1, 2, 4 \text{ or } 8 \text{ bytes})$ .

Return message:

NONE

# **3.1.20 REQ\_SET\_BREAK**

Request to set a breakpoint at the address given.

Request message:

trap\_req req addr48\_ptr break\_addr

The address of the break point is given by the break\_addr field.

Return message:

unsigned\_32 old

The old field returns the original byte(s) at the address break\_addr.

# **3.1.21 REQ\_CLEAR\_BREAK**

Request to clear a breakpoint at the address given. The trap file may assume all breakpoints are cleared at once.

Request message:

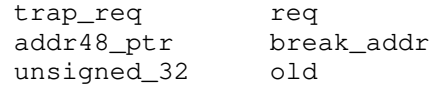

The address of the break point is given by the break\_addr field. The old field holds the old instruction returned from the REQ\_SET\_BREAK request.

Return message:

NONE

# **3.1.22 REQ\_GET\_NEXT\_ALIAS**

Request to get alias information for a segment. In some protect mode environments (typically 32-bit flat) two different selectors may refer to the same physical memory. Which selectors do this is important to the debugger in certain cases (so that symbolic information is properly displayed).

Request message:

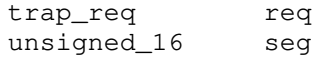

The seg field contains the segment. To get the first alias, put zero in this field.

Return message:

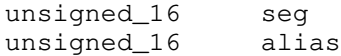

The seg field contains the next segment where an alias appears. If this field returns zero, it implies no more aliases can be found. The alias field returns the alias of the input segment. Zero indicates a previously set alias should be deleted.

# **3.1.23 REQ\_SET\_USER\_SCREEN**

Request to make the debuggee's screen visible.

Request message:

trap\_req req

Return message:

NONE

# **3.1.24 REQ\_SET\_DEBUG\_SCREEN**

Request to make the debugger's screen visible.

Request message:

trap\_req req

Return message:

NONE

# **3.1.25 REQ\_READ\_USER\_KEYBOARD**

Request to read the remote keyboard input.

Request message:

trap\_req req unsigned\_16 wait

The request will be time out if it waits longer than the period specifies in the wait field. The waiting period is measured in seconds. A value of zero means to wait forever.

Return message:

unsigned\_8 key

The key field returns the input character from remote machine.

#### **3.1.26 REQ\_GET\_LIB\_NAME**

Request to get the name of a newly loaded library (DLL).

Request message:

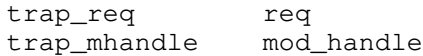

The mod\_handle field contains the library handle. It should be zero to get the name of the first DLL or the value from the mod\_handle of a previous request.

Return message:

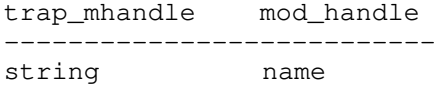

The mod\_handle field contains the library handle. It contains zero if there are no more DLL names to be returned. The name of the library will be returned in name field. If the name field is an empty string (consists just of the '\0' character), then this is a indication that the DLL indicated by the given handle has been unloaded, and the debugger should remove any symbolic information for the image. It is an error to attempt to remove a handle that has not been loaded in a previous REQ\_GET\_LIB\_NAME request.

# **3.1.27 REQ\_GET\_ERR\_TEXT**

Request to get the error message text for an error code.

Request message:

trap\_req req trap\_error err

The err field contains the error code number of the error text requested.

Return message:

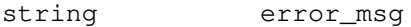

The error message text will be returned in error\_msg field.

# **3.1.28 REQ\_GET\_MESSAGE\_TEXT**

Request to retrieve generic message text. After a REQ\_PROG\_LOAD, REQ\_PROG\_GO or REQ\_PROG\_STEP has returned with COND\_MESSAGE or COND\_EXCEPTION, the debugger will make this request to obtain the message text. In the case of a COND\_EXCEPTION return text describing the machine exception that caused the return to the debugger. Otherwise return whatever generic message text that the trap file wants to display to the user.

Request message:

trap\_req req

Return message:

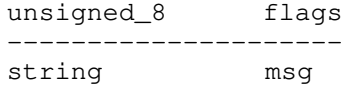

The message text will be returned in the msg field. The flags contains a number of bits which control the next action of the debugger. They are:

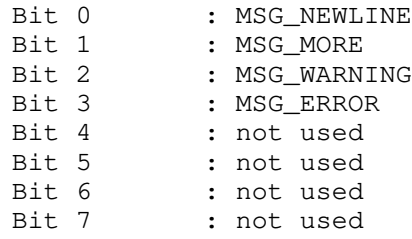

The MSG\_NEWLINE bit indicates that the debugger should scroll its display to a new line after displaying the message. The MSG\_MORE bit indicates that there is another line of output to come and the debugger should make another REQ\_GET\_MESSAGE\_TEXT. MSG\_WARNING indicates that the message is a warning level message while MSG\_ERROR is an error level message. If neither of these bits are on, the message is merely informational.

# **3.1.29 REQ\_REDIRECT\_STDIN**

# **3.1.30 REQ\_REDIRECT\_STDOUT**

Request to redirect the standard input (REQ\_REDIRECT\_STDIN) or standard output (REQ\_REDIRECT\_STDOUT) of the debuggee.

Request message:

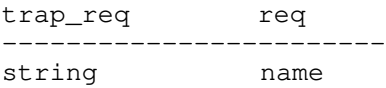

The file name to be redirected to/from is given by the name field.

Return message:

trap\_error err

When an error has occurred, the err field contains an error code indicating the type of error that has been detected.

# **3.1.31 REQ\_SPLIT\_CMD**

Request to split the command line into the command name and parameters.

Request message:

trap\_req req ----------------------- string cmd

The cmd field contains the command. Command can be a single command line or an array of command strings.

Return message:

unsigned\_16 cmd\_end unsigned\_16 parm\_start

The cmd\_end field tells the position in command line where the command name ends. The parm\_start field stores the position where the program arguments begin.

# **3.1.32 REQ\_READ\_REGS**

Request to read CPU register contents. The data returned depends on the target architecture and is defined by the MAD file.

Request message:

trap\_req req

Return message:

unspecified

The return message content is specific to the MAD in use and will contain a mad\_registers union (defined in madtypes.h ).

# **3.1.33 REQ\_WRITE\_REGS**

Request to write CPU register contents. The data is target architecture specific.

Request message:

trap\_req req ------------------ unspecified

The message content is specific to the MAD in use and will contain a mad\_registers union.

Return message:

NONE

# **3.1.34 REQ\_MACHINE\_DATA**

Request to retrieve machine specific data.

Request message:

trap\_req req; unsigned\_8 info\_type; addr48\_ptr addr; ---------------------------- unspecified

The info\_type field specifies what kind of information should be returned and addr determines the address for which the information is requested. The remainder of the message is MAD specific.

Return message:

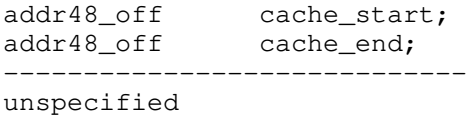

The return message content is specific to the MAD in use.

# **3.2 File I/O requests**

This section describes requests that deal with file input/output on the target (debuggee) machine. These requests are actually performed by the core request REQ\_PERFORM\_SUPPLEMENTARY\_SERVICE and appropriate service ID. The following descriptions do not show that "prefix" to the request messages.

The service name to be used in the REQ\_GET\_SUPPLEMENTARY\_SERVICE is "Files".

The file requests use a new basic type in addition to the ones already described:

*Type Definition*

*trap\_fhandle* This is an unsigned\_64 which holds a debuggee file handle.

# **3.2.1 REQ\_FILE\_GET\_CONFIG**

Request to retreive characteristics of the remote file system.

Request message:

trap\_req req

Return message:

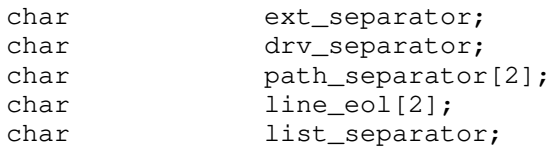

The ext\_separator contains the separator for file name extensions.

The drv\_separator contains the separator for file name drive.

The possible path separators can be found in array path\_separator. The first one is the "preferred" path separator for that operating system. This is the path separator that the debugger will use if it needs to construct a file name for the remote system.

The new line control characters are stored in array line\_eol. If the operating system uses only a single character for new line, put a zero in the second element.

The list\_separator contains the separator for path list items.

# **3.2.2 REQ\_FILE\_OPEN**

Request to create/open a file.

Request message:

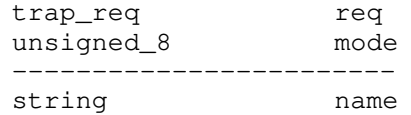

The name of the file to be opened is given by name. The mode field stores the access mode of the file. The following bits are defined:

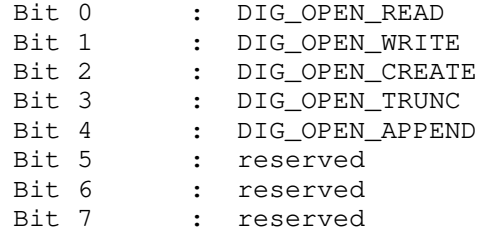

For read/write mode, turn both DIG\_OPEN\_READ and DIG\_OPEN\_WRITE bits on. The DIG\_OPEN\_TRUNC bit should only be used together with DIG\_OPEN\_CREATE and indicates that the created file needs executable permission (if relevant on the target platform).

Return message:

trap\_error err trap\_fhandle handle

If successful, the handle returns a handle for the file. When an error has occurred, the err field contains a value indicating the type of error that has been detected.

#### **3.2.3 REQ\_FILE\_SEEK**

Request to seek to a particular file position.

Request message:

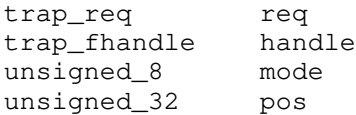

The handle of the file is given by the handle field. The mode field stores the seek mode. There are three seek modes:

DIG\_SEEK\_ORG = 0 - Relative to the start of file DIG\_SEEK\_CUR = 1 - Relative to the current file position DIG\_SEEK\_END = 2 - Rrelative to the end of file

The position to seek to is in the pos field.

Return message:

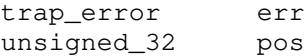

If an error has occurred, the err field contains a value indicating the type of error that has been detected. The pos field returns the current position of the file.

#### **3.2.4 REQ\_FILE\_READ**

Request to read a block of data from a file.

Request message:

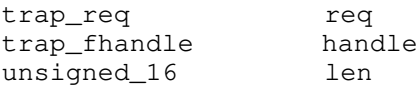

The handle of the file is given by the handle field. The len field stores the number of bytes to be transmitted.

Return message:

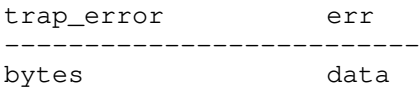

If successful, the data returns the block of data. The length of returned data is given by the return value of TrapRequest minus 4 (to account for the size of  $err$ ). The length will normally be equal to the len field. If the end of file is encountered before the read completes, the return value will be less than the number of bytes requested. When an error has occurred, the err field contains a value indicating the type of error that has been detected.

# **3.2.5 REQ\_FILE\_WRITE**

Request to write a block of data to a file.

Request message:

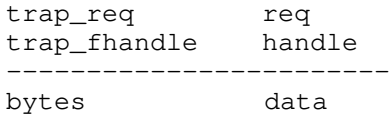

The handle of the file is given by the handle field. The data is given in data field.

Return message:

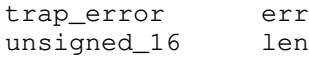

If there is no error, len will equal to that in the data\_len field. When an error has occurred, the err field contains a value indicating the type of error that has been detected.

#### **3.2.6 REQ\_FILE\_WRITE\_CONSOLE**

Request to write a block of data to the debuggee's screen.

Request message:

trap\_req req  $- - - - - -$ bytes data

The data is given in data field.

Return message:

trap\_error err unsigned\_16 len

If there is no error, len will equal to the data\_len field. When an error has occurred, the err field contains a value indicating the type of error that has been detected.

# **3.2.7 REQ\_FILE\_CLOSE**

Request to close a file.

Request message:

trap\_req req trap\_fhandle handle

The handle of the file is given by the handle field.

Return message:

trap\_error err

When an error has occurred, the err field contains a value indicating the type of error that has been detected.

#### **3.2.8 REQ\_FILE\_ERASE**

Request to erase a file.

Request message:

trap\_req req ------------------------ string file\_name

The file\_name field contains the file name to be deleted.

Return message:

trap\_error err

If error has occurred when erasing the file, the err field will return the error code number.

# **3.2.9 REQ\_FILE\_STRING\_TO\_FULLPATH**

Request to convert a file name to its full path name.

Request message:

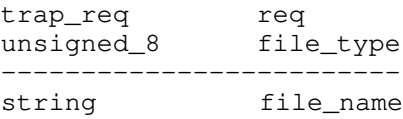

The file\_type field indicates the type of the input file. File types can be:

DIG\_FILETYPE\_EXE = 0 DIG FILETYPE DBG = 1 DIG\_FILETYPE\_PRS = 2 DIG\_FILETYPE\_HLP = 3

This is so the trap file can search different paths for the different types of files. For example, under QNX, the PATH environment variable is searched for the DIG\_FILETYPE\_EXE type, and the WD\_PATH environment variable is searched for the others. The file\_name field contains the file name to be converted.

Return message:

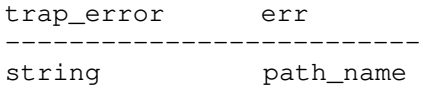

If no error occurs the err field returns a zero and the full path name will be stored in the path\_name field. When an error has occurred, the err field contains an error code indicating the type of error that has been detected.

#### **3.2.10 REQ\_FILE\_RUN\_CMD**

Request to run a command on the target (debuggee's) system.

Request message:

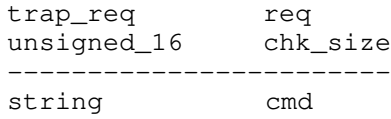

The chk\_size field gives the check size in kilobytes. This field is only useful in the DOS implementation. It contains the value of the /CHECKSIZE debugger command line option and represents the amount of memory the user wishes to have free for the spawned sub-shell. The cmd field stores the command to be executed.

Return message:

```
trap_error err
```
If error has occurred when executing the command, the err field will return the error code number.

# **3.3 Overlay requests**

This section describes requests that deal with overlays (supported only under 16-bit DOS). These requests are actually performed by the core request REQ\_PERFORM\_SUPPLEMENTARY\_SERVICE and appropriate service ID. The following descriptions do not show that "prefix" to the request messages.

The service name to be used in the REQ\_GET\_SUPPLEMENTARY\_SERVICE is "Overlays".

The overlay requests use a new basic type in addition to the ones already described:

#### *Type Definition*

*addr32\_ptr* This type encapsulates the concept of a 16:16 pointer into the debuggee's address space. Since overlays are only useful for 16-bit environments, using the addr48\_ptr type would be inefficient. The structure is defined as follows:

```
typedef struct {
   unsigned_16 offset;
   unsigned_16 segment;
} addr32_ptr;
```
The segment field contains the segment of the address and the offset field stores the offset of the address.

*ovl\_address* This type contains the overlay address and the number of entries down in the overlay stack. The structure is defined as follows:

```
typedef struct {
    addr32_ptr mach;
    unsigned_16 sect_id;
} ovl_address;
```
The mach field is the machine address. The sect\_id field stores the address section number.

#### **3.3.1 REQ\_OVL\_STATE\_SIZE**

Request to return the size of the overlay state information in bytes of the task program. This request maps onto the overlay manager's GET\_STATE\_SIZE request. See the "Overlay manager interface" on page 81 document for more information on the contents of the return message.

Request message:

trap\_req req

The req field contains the request.

Return message:

unsigned\_16 size

The size field returns the size in bytes. A value of zero indicates no overlays are present in the debuggee and none of the other requests dealing with overlays will ever be called.

# **3.3.2 REQ\_OVL\_GET\_DATA**

Request to get the address and size of an overlay section. This request maps onto the overlay manager's GET\_SECTION\_DATA request. See the "Overlay manager interface" on page 81 document for more information on the contents of the return message.

Request message:

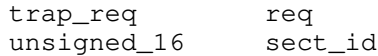

The sect\_id field indicates the overlay section the information is being requested of.

Return message:

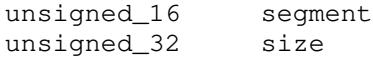

The segment field contains the segment value where the overlay section is loaded (or would be loaded if it was brought into memory). The size field gives the size, in bytes, of the overlay section. If there is no section for the given id, the segment field will be zero.

# **3.3.3 REQ\_OVL\_READ\_STATE**

Request to read the overlay table state. This request maps onto the overlay manager's GET\_OVERLAY\_STATE request. See the "Overlay manager interface" on page 81 document for more information on the contents of the return message. The size of the returned data is provided by the REQ\_OVL\_STATE\_SIZE trap file request.

Request message:

trap\_req req Return message: bytes data

The data field contains the overlay state information requested.

# **3.3.4 REQ\_OVL\_WRITE\_STATE**

Request to write the overlay table state. This request maps onto the overlay manager's SET\_OVERLAY\_STATE request. See the "Overlay manager interface" on page 81 document for more information on the contents of the return message.

Request message:

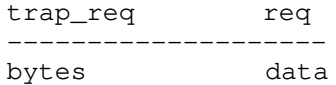

The data field contains the overlay state information to be restored.

Return message:

NONE

# **3.3.5 REQ\_OVL\_TRANS\_VECT\_ADDR**

Request to check if the input overlay address is actually an overlay vector. This request maps onto the overlay manager's TRANSLATE\_VECTOR\_ADDR request. See the "Overlay manager interface" on page 81 document for more information on the contents of the messages.

Request message:

trap\_req req ovl\_address ovl\_addr

The mach field is the machine address. The sect\_id field stores the number of entries down in the overlay stack.

Return message:

ovl\_address ovl\_addr

The translated address will be returned in the  $ov1$ <sub>-addr</sub> field. If the address is not an overlay vector, then the input address will be returned and the sect\_id field will be zero.

# **3.3.6 REQ\_OVL\_TRANS\_RET\_ADDR**

Request to check if the address is the overlay manager parallel return code. This request maps onto the overlay manager's TRANSLATE\_RETURN\_ADDR request. See the "Overlay manager interface" on page 81 document for more information on the contents of the messages.

Request message:

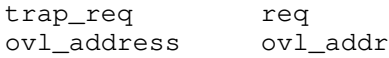

Return message:

ovl\_address ovl\_addr

The translated address will be returned in the  $ovl\_addr$  field. If the address is not an parallel return code, then the input address will be returned and the sect\_id field in the structure ovl\_addr will be zero.

# **3.3.7 REQ\_OVL\_GET\_REMAP\_ENTRY**

Request to check if the overlay address needs to be remapped. This request maps onto the overlay manager's GET\_MOVED\_SECTION request. See the "Overlay manager interface" on page 81 document for more information on the contents of the messages.

Request message:

trap\_req req ovl\_address ovl\_addr

The ovl\_addr field contains the overlay address.

Return message:

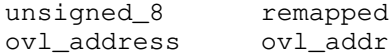

If the address gets remapped the remapped field will return one. The remapped address will be returned in the  $ov_1$  addr field. The input address will be unchanged if the address has not been remapped.

# **3.4 Thread requests**

This section descibes requests that deal with threads. These requests are actually performed by the core request REQ\_PERFORM\_SUPPLEMENTARY\_SERVICE and appropriate service ID. The following descriptions do not show that "prefix" to the request messages.

The service name to be used in the REQ\_GET\_SUPPLEMENTARY\_SERVICE is "Threads".

The thread requests use a new basic type in addition to the ones already described:

*Type Definition*

*trap\_thandle* This is an unsigned\_32 type which holds a thread handle.

# **3.4.1 REQ\_THREAD\_GET\_NEXT**

Request to get next thread.

Request message:

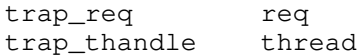

The thread contains the either a zero to get information on the first thread, or the value of the thread field in the return message of a previous request.

Return message:

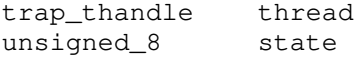

The thread field returns the thread ID. There are no more threads in the list, it will contain zero. The state field can have two values:

THREAD\_THAWED = 0 THREAD\_FROZEN = 1

# **3.4.2 REQ\_THREAD\_SET**

Request to set a given thread ID to be the current thread.

Request message:

trap\_req req trap\_thandle thread

The thread contains the thread number to set. If it's zero, do not attempt to set the thread, just return the current thread ID.

Return message:

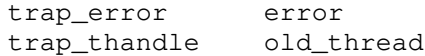

The old\_thread field returns the previous thread ID. If the set fails, the err field will be non-zero.

#### **3.4.3 REQ\_THREAD\_FREEZE**

Request to freeze a thread so that it will not be run next time when executing the task program.

Request message:

trap\_req req<br>trap\_thandle thread trap\_thandle

The thread contains the thread number to freeze.

Return message:

trap\_error err

If the thread cannot be frozen, the err field returns non-zero value.

# **3.4.4 REQ\_THREAD\_THAW**

Request to allow a thread to run next time when executing the program.

Request message:

trap\_req req<br>trap\_thandle thread trap\_thandle

The thread contains the thread number to thaw.

Return message:

trap\_error err

If the thread cannot be thawed, the err field returns non zero value.

# **3.4.5 REQ\_THREAD\_GET\_EXTRA**

Request to get extra information about a thread. This is arbitrary textual data which the debugger merely displays in its thread window. The trap file can place any information in the return message which it feels would be useful for the user to know.

Request message:

trap\_req req unsigned\_32 thread

The thread field contains the thread ID. A zero value means to get the title string for the thread extra information. This is displayed at the top of the thread window.

Return message:

string extra

The extra information of the thread will be returned in extra field.

# **3.5 Remote File transfer (RFX) requests**

This section deals with requests that are only used by the RFX (Remote File Xfer) program. These requests are actually performed by the core request REQ\_PERFORM\_SUPPLEMENTARY\_SERVICE and appropriate service ID. The following descriptions do not show that "prefix" to the request messages.

The service name to be used in the REQ\_GET\_SUPPLEMENTARY\_SERVICE is "Rfx".

# **3.5.1 REQ\_RFX\_RENAME**

Request to rename a file on the debuggee's system.

Request message:

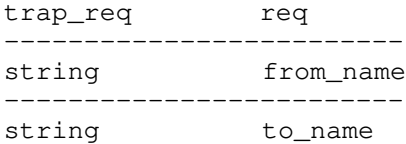

The file whose name is indicated by the field from\_name will be renamed to the name given by the field to\_name.

Return message:

trap\_error err

If error has occurred, the err field will return the error code number.

# **3.5.2 REQ\_RFX\_MKDIR**

Request to create a directory on the target (debuggee) system.

Request message:

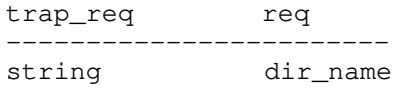

The dir\_name field contains the name of the directory to be created.

Return message:

trap\_error err

If error has occurred when creating the directory, the err field will return the error code number.

#### **3.5.3 REQ\_RFX\_RMDIR**

Request to remove a directory on the target system.

Request message:

trap\_req req ----------------------- string dir\_name

The dir\_name field contains the name of the directory to be removed.

Return message:

trap\_error err

If error has occurred, the err field will return the error code number.

# **3.5.4 REQ\_RFX\_SETDRIVE**

Request to set the current drive on the target system.

Request message:

trap\_req req unsigned\_8 drive

The drive field contains the drive number to be set on the target system  $(0=A,1=B,...)$ .

Return message:

trap\_error err

#### **62 Remote File transfer (RFX) requests**

If error has occurred, the err field will return the error code number.

# **3.5.5 REQ\_RFX\_GETDRIVE**

Request to get the current drive on the target system.

Request message:

trap\_req req

The req field contains the request.

Return message:

unsigned\_8 drive

The drive field returns the current drive number on the target system  $(0=A,1=B,...)$ .

#### **3.5.6 REQ\_RFX\_SETCWD**

Request to set a directory on the target system.

Request message:

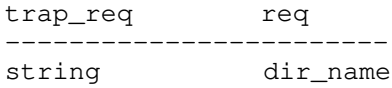

The dir\_name field contains the name of the directory to be set.

Return message:

trap\_error err

If error has occurred, the err field will return the error code number.

#### **3.5.7 REQ\_RFX\_GETCWD**

Request to get the current directory name on the target system.

Request message:

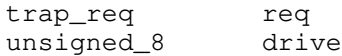

The drive field contains the target drive number (0=current drive, $1=A$ , $2=B$ ,...).

Return message:

trap\_error err ------------------------- string dir\_name

The dir name field contains the name of the directory to be set. If error has occurred, the err field will return the error code number.

#### **3.5.8 REQ\_RFX\_SETDATETIME**

Request to set a file's date and time information on the target system.

Request message:

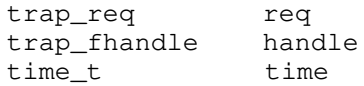

The handle contains the file handle. The time field follows the UNIX time format. The time represents the time since January 1, 1970 (UTC).

Return message:

NONE

# **3.5.9 REQ\_RFX\_GETDATETIME**

Request to get the date and time information for a file on the target system.

Request message:

trap\_req req trap\_fhandle handle

The handle contains the file handle.

Return message:

time\_t time

The time field follows the UNIX time format. The time represents the time since January 1, 1970 (UTC).

#### **3.5.10 REQ\_RFX\_GETFREESPACE**

Request to get the amount of free space left on the drive.

Request message:

trap\_req req unsigned\_8 drive

The drive field contains the target drive number (0=current drive, 1=A, 2=B,...).

Return message:

unsigned\_32 size

#### **64 Remote File transfer (RFX) requests**

The size field returns the number of bytes left on the drive.

# **3.5.11 REQ\_RFX\_SETFILEATTR**

Request to set the file attribute of a file.

Request message:

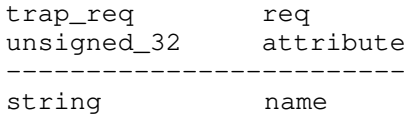

The name field contains the name whose attributes are to be set. The attribute field contains the new attributes of the file.

Return message:

trap\_error err

If error has occurred, the err field will return the error code number.

# **3.5.12 REQ\_RFX\_GETFILEATTR**

Request to get the file attribute of a file.

Request message:

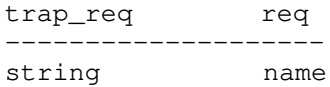

The name field contains the name to be checked.

Return message:

unsigned\_32 attribute

The attribute field returns the attribute of the file.

# **3.5.13 REQ\_RFX\_NAMETOCANONICAL**

Request to convert a file name to its canonical form.

Request message:

trap\_req req ------------------------ string file\_name

The file\_name field contains the file name to be converted.

Return message:

trap\_error err ------------------------- string path\_name

If there is no error, the err field returns a zero and the full path name will be stored in the path\_name field. When an error has occurred, the err field contains an error code indicating the type of error that has been detected.

#### **3.5.14 REQ\_RFX\_FINDFIRST**

Request to find the first file in a directory.

Request message:

trap\_req req unsigned\_8 attrib --------------------- string name

The name field contains the name of the directory and the attrib field contains the attribute of the files to list in the directory.

Return message:

trap\_error err ---------------------- rfx\_find info

If found, the err field will be zero. The location and information of about the first file will be in the structure info. Definition of the structure rfx\_find is as follows:

```
typedef struct rfx_find {
   unsigned_8 reserved[21];
   unsigned_8 attr;
   unsigned_16 time;
   unsigned_16 date;
   unsigned_32 size;
   unsigned_8 name[260];
} rfx_find;
```
# **3.5.15 REQ\_RFX\_FINDNEXT**

Request to find the next file in the directory. This request should be used only after REQ\_RFX\_FINDFIRST.

Request message:

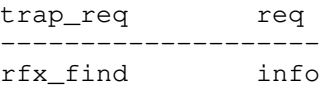
The req field contains the request. The info field contains the rfx\_find structure returned from the previous REQ\_FIND\_NEXT or REQ\_FIND\_FIRST.

Return message:

trap\_error err ---------------------- rfx\_find info

The info field is the same as in REQ\_FIND\_FIRST.

#### **3.5.16 REQ\_RFX\_FINDCLOSE**

Request to end the directory search operation.

Request message:

trap\_req req

The req field contains the request.

Return message:

trap\_error err

If successful, the err field will be zero, otherwise the system error code will be returned.

## **3.6 Environment requests**

This section describes requests that deal with Environment on the target (debuggee) machine. These requests are actually performed by the core request REQ\_PERFORM\_SUPPLEMENTARY\_SERVICE and appropriate service ID. The following descriptions do not show that "prefix" to the request messages.

The service name to be used in the REQ\_GET\_SUPPLEMENTARY\_SERVICE is "Environment".

#### **3.6.1 REQ\_ENV\_GET\_VAR**

Request to retreive Environment variable from the remote system.

Request message:

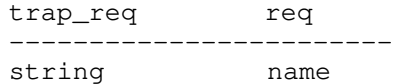

Return message:

trap\_error err string value;

The value contains the value for name Environment variable from the remote system.

#### **3.6.2 REQ\_ENV\_SET\_VAR**

Request to set Environment variable on the remote system.

Request message:

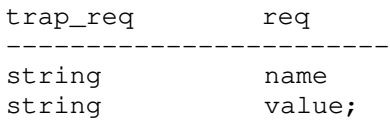

Return message:

trap\_error err

The value contains the new value for Environment variable name on the remote system.

## **3.7 File Info requests**

This section describes requests that deal with file information on the target (debuggee) machine. These requests are actually performed by the core request REQ\_PERFORM\_SUPPLEMENTARY\_SERVICE and appropriate service ID. The following descriptions do not show that "prefix" to the request messages.

The service name to be used in the REQ\_GET\_SUPPLEMENTARY\_SERVICE is "FileInfo".

#### **3.7.1 REQ\_FILE\_INFO\_GET\_DATE**

Request message:

trap\_req req Return message: trap\_error err

#### **3.7.2 REQ\_FILE\_INFO\_SET\_DATE**

Request message:

trap\_req req

Return message:

trap\_error err

## **3.8 Asynchronous Debugging requests**

This section describes requests that deal with asynchronous debugging on the target (debuggee) machine. These requests are actually performed by the core request REQ\_PERFORM\_SUPPLEMENTARY\_SERVICE and appropriate service ID. The following descriptions do not show that "prefix" to the request messages.

The service name to be used in the REQ\_GET\_SUPPLEMENTARY\_SERVICE is "Asynch".

#### **3.8.1 REQ\_ASYNC\_GO**

Request message:

trap\_req req

Return message:

trap\_error err

## **3.8.2 REQ\_ASYNC\_STEP**

Request message:

trap\_req req

Return message:

trap\_error err

#### **3.8.3 REQ\_ASYNC\_POLL**

Request message:

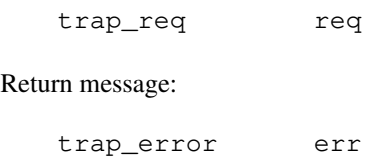

#### **3.8.4 REQ\_ASYNC\_STOP**

Request message:

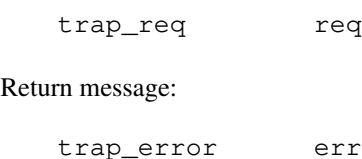

**Asynchronous Debugging requests 69**

#### **3.8.5 REQ\_ASYNC\_ADD\_BREAK**

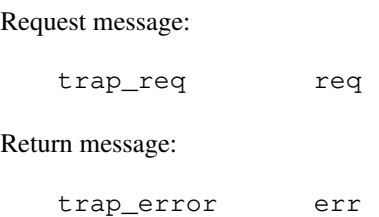

## **3.8.6 REQ\_ASYNC\_REMOVE\_BREAK**

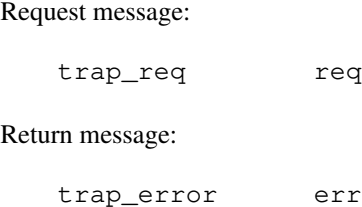

## **3.9 Non-blocking Thread requests**

This section describes requests that deal with Non-blocking Thread requests on the target (debuggee) machine. These requests are actually performed by the core request REQ\_PERFORM\_SUPPLEMENTARY\_SERVICE and appropriate service ID. The following descriptions do not show that "prefix" to the request messages.

The service name to be used in the REQ\_GET\_SUPPLEMENTARY\_SERVICE is "RunThread".

#### **3.9.1 REQ\_RUN\_THREAD\_INFO**

Request message:

trap\_req req

Return message:

trap\_error err

#### **3.9.2 REQ\_RUN\_THREAD\_GET\_NEXT**

Request message:

trap\_req req

Return message:

trap\_error err

#### **3.9.3 REQ\_RUN\_THREAD\_GET\_RUNTIME**

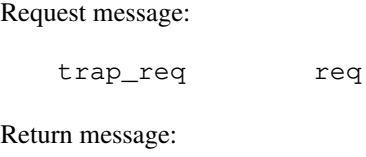

trap\_error err

## **3.9.4 REQ\_RUN\_THREAD\_POLL**

Request message:

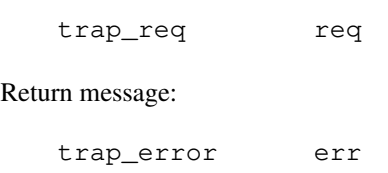

## **3.9.5 REQ\_RUN\_THREAD\_SET**

Request message:

trap\_req req

Return message:

trap\_error err

#### **3.9.6 REQ\_RUN\_THREAD\_GET\_NAME**

Request message:

trap\_req req

Return message:

trap\_error err

## **3.9.7 REQ\_RUN\_THREAD\_STOP**

Request message:

trap\_req req

Return message:

trap\_error err

#### **3.9.8 REQ\_RUN\_THREAD\_SIGNAL\_STOP**

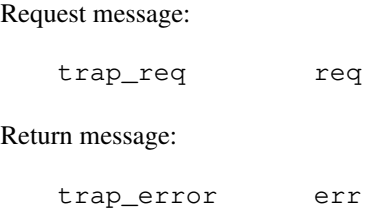

## **3.10 Capabilities requests**

This section describes requests that deal with capabilities information on the target (debuggee) machine. These requests are actually performed by the core request

REQ\_PERFORM\_SUPPLEMENTARY\_SERVICE and appropriate service ID. The following descriptions do not show that "prefix" to the request messages.

The service name to be used in the REQ\_GET\_SUPPLEMENTARY\_SERVICE is "Capabilities".

#### **3.10.1 REQ\_CAPABILITIES\_GET\_EXACT\_BP**

Request to get information if exact breakpoints are supported on the remote system.

Request message:

trap\_req req Return message: trap\_error err

unsigned\_8 status

The status contains true if exact breakpoints are supported on the remote system otherwise status contains false.

#### **3.10.2 REQ\_CAPABILITIES\_SET\_EXACT\_BP**

Request to set if exact breakpoints are active on the remote system.

Request message:

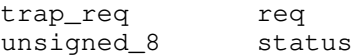

Return message:

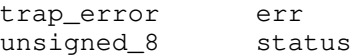

The input status contains if exact breakpoints are required to be active on the remote system.

The output status contains status if exact breakpoints are currently active on the remote system.

## **4 System Dependent Aspects**

Every environment has a different method of loading the code for the trap file and locating the TrapInit, TrapRequest, and TrapFini routines. This section descibes how the Open Watcom debugger performs these operations for the various systems.

## **4.1 Trap Files Under DOS**

A trap file is an "EXE" format file with the extension ".TRP". The debugger searches the directories specified by the PATH environment variable. Once found, it is loaded into memory and has the normal EXE style relocations applied to the image. Then the lowest address in the load image (NOTE: not the starting address from EXE header information) is examined for the following structure:

```
typedef struct {
   unsigned_16 signature; /* == 0xDEAF */unsigned_16 init_off;
   unsigned_16 acc_off;
   unsigned_16 fini_off;
} trap_header;
```
If the first 2 bytes contain the value 0xDEAF, the file is considered to be a valid trap file and the init\_off , acc\_off , and fini\_off fields are used to obtain the offsets of the TrapInit, TrapRequest, and TrapFini routines repectively.

The starting address field of the EXE header should be set to point at some code which prints out a message about not being able to be run from the command line and then terminates.

## **4.2 Trap Files Under OS/2**

A trap file is a normal OS/2 DLL. The system automatically searches the directories specified by the LIBPATH command in the CONFIG.SYS file. Once loaded, the Open Watcom debugger uses export ordinal 1 from the DLL for TrapInit, export ordinal 2 for TrapFini and export ordinal 3 for TrapRequest. Some example code follows:

```
rc = DosLoadModule( NULL, 0, trap_file_name, &dll_module );
if( rc := 0 ) {
    return( "unable to load trap file" );
}
if( DosGetProcAddr( dll_module, "#1", &TrapInit ) != 0
  || DosGetProcAddr( dll_module, "#2", &TrapFini ) != 0
   DosGetProcAddr( dll\_module, "#3", & TrapRequest ) != 0 ) { }return( "incorrect version of trap file" );
}
```
## **4.3 Trap Files Under Windows.**

A trap file is a normal Windows DLL. The system automatically searches the directories specified by the PATH environment variable. Once loaded, the Open Watcom debugger uses export ordinal 2 from the DLL for TrapInit, export ordinal 3 for TrapFini and export ordinal 4 for TrapRequest. Some example code follows:

```
dll = LoadLibrary( trap_file_name );
if( dll < 32 ) {
    return( "unable to load trap file" );
}
TrapInit = (LPVOID) GetProcAddress( dll, (LPSTR)2 );
TrapFini = (LPVOID) GetProcAddress( dll, (LPSTR)3 );
TrapRequest = (LPVOID) GetProcAddress( dll, (LPSTR)4 );
if( TrapInit == NULL || TrapFini == NULL || TrapRequest == NULL ) {
    return( "incorrect version of trap file" );
}
```
## **4.4 Trap Files Under Windows NT.**

A trap file is a normal Windows NT DLL. The system automatically searches the directories specified by the PATH environment variable. Once loaded, the Open Watcom debugger uses export ordinal 1 from the DLL for TrapInit, export ordinal 2 for TrapFini and export ordinal 3 for TrapRequest. Some example code follows:

```
dll = LoadLibrary( trap_file_name );
if( dll < 32 ) {
    return( "unable to load trap file" );
}
TrapInit = (LPVOID) GetProcAddress( dll, (LPSTR)1 );
TrapFini = (LPVOID) GetProcAddress( dll, (LPSTR)2 );
TrapRequest = (LPVOID) GetProcAddress( dll, (LPSTR)3 );
if( TrapInit == NULL || TrapFini == NULL || TrapRequest == NULL ) {
    return( "incorrect version of trap file" );
}
```
## **4.5 Trap Files Under QNX**

A trap file is a QNX load module format file with the extension ".trp" and whose file permissions are not marked as executable. The debugger searches the directories specified by the WD\_PATH environment variable and then the "/usr/watcom/wd" directory. Once found, it is loaded into memory and has the normal loader relocations applied to the image. Then the lowest address in the load image (NOTE: not the starting address from load module header information) is examined for the following structure:

```
typedef struct {
   unsigned_16 signature; /* == 0xDEAF */unsigned_16 init_off;
   unsigned_16 acc_off;
   unsigned_16 fini_off;
} trap_header;
```
If the first 2 bytes contain the value 0xDEAF, the file is considered to be a valid trap file and the init\_off , acc\_off , and fini\_off fields are used to obtain the offsets of the TrapInit, TrapRequest, and TrapFini routines repectively.

The starting address field of the load image header should be set to point at some code which prints out a message about not being able to be run from the command line and then terminates.

## **4.6 Trap Files Under Netware 386 or PenPoint**

The trap file routines are linked directly into the remote server code and TrapInit, TrapRequest, TrapFini are directly called.

# **Overlay Manager Interface VERSION 3.0**

# **1 Overlay manager interface**

For Open Watcom Debugger to be able to debug overlays, it must be able to make requests of the overlay manager for certain operations. The overlay manager must also be able to inform Open Watcom Debugger when a new overlay section is loaded.

When Open Watcom Debugger loads a DOS program, it looks at the initial CS:IP value for the following structure:

```
struct ovl_header {
   unsigned_8 short_jmp_opcode; /* == 0xeb */signed_8 short_jmp_displacment;
   unsigned_16 signature; \frac{16}{5} /* == 0x2112 */
   void (far *hook)();
   unsigned_16 handler_offset;
};
```
Open Watcom Debugger checks to make sure that the first instruction is a short jump (opcode 0xeb) and that the word following that instruction contains the value 0x2112. If this occurs, Open Watcom Debugger assumes that it is debugging an overlaid application.

Open Watcom Debugger then fills in the hook field with the far address of a routine that is invoked with a far call whenever a change in the overlay state occurs. The initial CS value and the contents of the handler\_offset field gives the far address of the overlay manager routine responsible for handling debugger requests.

## **1.1 The Hook Routine**

After the routine addresses have been exchanged, Open Watcom Debugger starts the program executing, to allow the overlay manager to initialize. After the manager has finished its initialization, it performs a far call to the debugger hook routine, with the return address on the stack being the "real" starting address of the program being debugged. All register contents (including flags) should be preserved by the hook routine.

After initialization, the debugger hook routine is invoked with a far call every time a new overlay section is loaded into memory. In this case the AX register contains the section number that was just loaded. The DL register contains a zero or non-zero value if the overlay load was caused by a call or return, respectively. The CX:BX registers form a far pointer to the last byte of the call instruction that caused the overlay load, in the case of a overlay load being caused by a return instruction (DL is non-zero) the far pointer is to the last byte of the call instruction that the return is returning from.

**Notes:** More sections than just the one identified by the section number in AX may be loaded by the overlay manager before the hook routine is called. The current overlay manager also loads all of the ancestors of a section (See the WLINK documentation in the Users' Guide for a description of what an ancestor is). To find out what sections are really in memory the debugger should invoke the handler routine with a GET\_OVERLAY\_STATE request.

## **1.2 The Handler Routine**

The handler routine is responsible for processing requests from the debugger pertaining to overlays. It is invoked by the debugger by performing a far call with a request number in the AX register. The AX register is used to return the result or return status of the request. The CX and BX registers are used for some requests to pass a far pointer to memory.

There are two structures that the handler routines deals with. The first is called an overlay state. An overlay state consists of a block of memory containing all the information necessary for the overlay manager to restore the overlays to their current condition at some later point in time. The first portion of this block is a bit vector, with each bit representing an overlay section. If the bit is a one, then the overlay section is currently in memory. If the bit is a zero then the overlay section is not in memory. To convert from a section number to a bit position use the following formulas:

```
byte_offset = (\text{section\_number} - 1) / 8;
bit_number = (\text{section\_number} - 1) \, % 8;
```
Following the bit vector is information that the manager uses to restore the overlay stack.

The second structure used is an overlay address. This consists of a far pointer followed by a 16-bit section number.

The following requests are recognized by the debug handler routine.

#### **1.2.1 GET\_STATE\_SIZE**

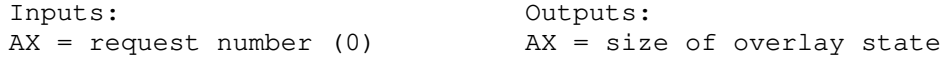

This request returns the number of bytes required for an overlay state.

#### **1.2.2 GET\_OVERLAY\_STATE**

Inputs: Outputs:  $AX = request number (1)$   $AX = 1$ CX:BX = far pointer to memory to store overlay state

This request copies the overlay state into the memory pointed at by the CX:BX registers. A one is always returned in AX.

#### **1.2.3 SET\_OVERLAY\_STATE**

Inputs: Outputs:  $AX = request number (2)$   $AX = 1$ CX:BX = far pointer to memory to load overlay state

This request takes a previously obtained overlay state and causes the overlay manager to return itself to that overlay configuration. A one is always returned in AX. The overlay manager will not explicitly unload a section that is not in memory according to the given overlay state, so a GET\_OVERLAY\_STATE request

following a SET\_OVERLAY\_STATE may not return the same bit vector portion. This request may also be used by the debugger to explicitly load a section, so the assembly code may be examined, perhaps. To do this, zero out a block of memory the size of an overlay state, and then turn on the appropriate section number in the bit vector, then make a SET\_OVERLAY\_STATE request. Remember that not only that section will be loaded, but all of its ancestor sections as well.

#### **1.2.4 TRANSLATE\_VECTOR\_ADDR**

```
Inputs: Outputs:
CX: BX = far pointer to 0 otherwise
     overlay address
```
 $AX = request number (3)$   $AX = 1 if addr was translated,$ 

This request checks to see if the far pointer portion of the overlay address pointed at by CX:BX is actually an overlay vector. If the address is a vector then the vector address is replaced by the true address of the routine that the vector is for, and the section number portion is filled in with the section number the of routine. A one is returned in AX in this case. If the address is not an overlay vector, then the overlay address is untouched and an zero is returned in AX.

#### **1.2.5 TRANSLATE\_RETURN\_ADDR**

```
Inputs: 0utputs:<br>AX = request number (4) AX = 1 i
CX:BX = far pointer to 0 otherwiseoverlay address
```
 $AX = 1$  if addr was translated,

In order to handle parallel overlay calls, the overlay manager replaces the true return address on the stack with that of some special code (the parallel return code). It then takes the original return address and section number an places them on the overlay stack. When a routine returns to the overlay manager, it pops the top entry of the overlay stack, makes sure that the original overlay section is loaded, and returns to the original return address.

This function performs much the same function as TRANSLATE\_VECTOR\_ADDR, except that rather than checking for a vector address, it checks to see if the address is that of the overlay manager parallel return code. If it is then the section number in the overlay address is used as the number of entries down in the overlay stack that the real return address and section number is to be found (zero is the top entry of the overlay stack). The true return address and section number then replaces the contents of the overlay address and a one is returned in AX. If the address is not the parallel return code, then the overlay address is left untouched and a zero is returned in AX.

#### **1.2.6 GET\_OVL\_TBL\_ADDR**

```
Inputs: 0utputs:
AX = request number (5) AX = 0CX:BX = far pointer to variable
      of type far pointer to
      be filled in with
      overlay table address
```
This request fills in the far pointer pointed at by CX:BX with the address of the overlay table so that a profiler can find out where sections are located in the executable, or overlay files. The sampler program, when it detects that it is sampling a overlaid application, can perform this function and write the result into the sample file. Since the overlay table is always in the root, the profiler can then find the overlay table and from that, find the other sections. It should be noted that the format of the overlay table may change, so this call should be avoided if at all possible.

#### **1.2.7 GET\_MOVED\_SECTION**

```
Inputs: 0utputs:
AX = request number (6) AX = 1 if the section existsCX:BX = far pointer to 0 otherwiseoverlay address
```
With the dynamic overlay manager, sections may be loaded, or moved, to positions other than where the linker originally placed them. The debugger must be informed of the new positions so that it can update the locations of its symbolic information. The GET\_MOVED\_SECTION request is responsible for informing the debugger what sections have moved and their new locations. The debugger will call this request after the hook routine has been called, or the debugger has invoked the SET\_OVERLAY\_STATE request. The request returns the first section whose id larger than the section number that is in the overlay address being passed in. The overlay manager will fill in the overlay address with the section number that has moved and its new segment address. The offset portion of the overlay address is unused. The request will return a one in AX. If there are no sections numbers larger than the one being passed in that have moved, a zero is returned.

Here is some example debugger code:

```
void CheckMovedSections()
{
    overlay_address addr;
    addr.setct_id = 0;while( OvlHandler( GET_MOVED_SECTION, &addr ) ) {
        HandleMovedSection( addr.sect_id, addr.segment );
    }
}
```
#### **1.2.8 GET\_SECTION\_DATA**

```
Inputs: 0utputs:
AX = request number (7) AX = 1 if the section existsCX:BX = far pointer to 0 otherwiseoverlay address
```
This request returns information on the current location of a section while it is in memory (or where it would be if it was loaded). The section number portion of the overlay address is filled in with the section id that information is being requested about before the request is made. The overlay manager returns zero in AX if the section does not exist. Otherwise it returns one and fills in the overlay address with the location that the section is in memory, or where it would currently go if it was loaded at that time. It also fills in the section number portion of the address with the size of the section in paragraphs.

## **1.3 Overlay Table Structure**

The pointer returned by the GET\_OVL\_TBL\_ADDR request has the following format:

```
typedef struct ovl_table {
   unsigned_8 major;
   unsigned_8 minor;
   void far *start;
   unsigned 16 delta;
   unsigned_16 ovl_size;
   ovltab_entry entries[ 1 ];
} ovl_table;
```
The fields major and minor field contain version numbers for the overlay table structure. If an upwardly compatible change in the structures is made, the minor number will be incremented. If a non-upwardly compatible change to the structures is made, the major field will be incremented. The current major version is 3, the current minor version is 0. The start field contains a 32-bit far pointer to the "actual" starting address of the program. The overlay manager jumps to this address after it has finished initializing (If a debugger/sampler is present then the overlay manager calls into the hook routine with this address on the return stack). The delta field contains the value to be added to each of the segment relocations when a section is loaded into memory (it contains the segment value for the first segment in the program). The ovl\_size field contains the size of the overlay area. This is only used in the dynamic overlay manager. The final field, entries , is a variable sized array containing one entry for each overlay section in the program (e.g. the tenth element in the array describes overlay section 10). Each entry has the following form:

```
typedef struct ovltab_entry {
   unsigned_16 flags_anc;
   unsigned_16 relocs;
   unsigned_16 start_para;
   unsigned_16 code_handle;
   unsigned_16 num_paras;
   unsigned_16 fname;
   unsigned_32 disk_addr;
} ovltab_entry;
```
The top bit of the flag\_anc field contains an indicator, while the program is running, of whether the overlay section is in memory (value one) or must be loaded from disk (value zero). The next highest bit is filled in by the linker and informs the overlay manager that the section must be loaded during the overlay manager initialization. The remaining bits contain the overlay number for the ancestor of this section (zero if there is none). The relocs field say how many segment relocation items there are for this section, while the start\_para field gives the location in memory (relative to the start of the program) that the section should be placed when loaded. The num\_paras field contains the size of the section in paragraphs, and the code\_handle field is used for various purposes inside the dynamic overlay loader. The fname field has the offset of the address of a zero terminated string for the name of the file containing the overlay section data and relocations (The segment value is the same as the overlay table). If the top bit of the offset is on, then the file is the original EXE file rather than a separate overlay file, and the overlay manager should use the program file name obtained from DOS (if the version is 3.0. or greater). The disk\_addr field gives the starting offset the overlay data in the overlay file. The segment relocation items immediately follow the data.

The end of the entries array is indicated when an element's flags\_anc field contains the value 0xffff. The remaining fields in that element contain garbage values.